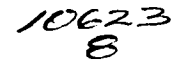

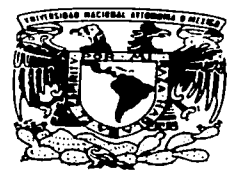

# UNIVERSIDAD NACIONAL AUTONOMA DE MEXICO

FACULTAD DE ESTUDIOS SUPERIORES **CUAUTITLAN** 

BASE DE DATOS. "D'SEÑO DE UNA APLICACION WEB PARA LA VENTA DIRECTA DE PRODUCTOS Y SERVICIOS'.'

# TRABAJO DE SEMINARIO

QUE PARA OBTENER EL TITULO DE:

LICENCIADA EN INFORMATICA

P R E S E N T A KARINA ELIA/ ROMO MALDONADO

TESIS CON FALLA DE ORIGEN

ASESOR: L.C. CARLOS PINEDA MUÑOZ.

CUAUTITLAN IZCALLI, EDO. DE MEXICO

2003

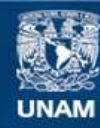

Universidad Nacional Autónoma de México

**UNAM – Dirección General de Bibliotecas Tesis Digitales Restricciones de uso**

# **DERECHOS RESERVADOS © PROHIBIDA SU REPRODUCCIÓN TOTAL O PARCIAL**

Todo el material contenido en esta tesis esta protegido por la Ley Federal del Derecho de Autor (LFDA) de los Estados Unidos Mexicanos (México).

**Biblioteca Central** 

Dirección General de Bibliotecas de la UNAM

El uso de imágenes, fragmentos de videos, y demás material que sea objeto de protección de los derechos de autor, será exclusivamente para fines educativos e informativos y deberá citar la fuente donde la obtuvo mencionando el autor o autores. Cualquier uso distinto como el lucro, reproducción, edición o modificación, será perseguido y sancionado por el respectivo titular de los Derechos de Autor.

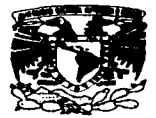

*MIVEPADAD NACIONAL* **AVENTHA LE MEXICO** 

# **FACULTAD DE ESTUDIOS SUPERIORES CUAUTITLAN** UNIDAD DE LA ADMINISTRACION ESCOLAR **DEPARTAMENTO DE EXAMENES PROFESIONALES**

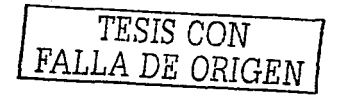

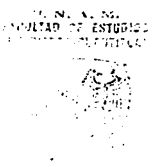

DR. JUAN ANTONIO MONTARAZ CRESPO **DIRECTOR DE LA FES CUAUTITLAN** PRESENTE

# ATN. Q. Ma. del Carmen García Mijares Jefe del Departamento de Exámenes Profesionales de la FES Cuautitian

Con base en el art. 51 del Reglamento de Exámenes Profesionales de la FES-Cuautitlán, nos permitimos comunicar a usted que revisamos el Trabajo de Seminario

.Base de Datos

. Diseño de una aplicación web para la venta directa de productos y servicios.

que presenta la pasante: Karina Elia Romo Maldonado

con número de cuenta: 9206118-3. para obtener el título de

Licenciada en Informática

Considerando que dicho trabajo reúne los requisitos necesarios para ser discutido en el EXAMEN PROFESIONAL correspondiente, atorgamos nuestro VISTO BUENO

**ATENTAMENTE** "POR MI RAZA HABLARA EL ESPIRITU" Cuautitlán izcalli. Méx. a 21 de Noviembre de 2002

# **MODULO**

**PROFESOR** 

**FIRMA** 

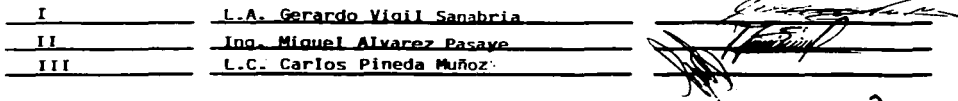

# **ФЕФІСЯТОВІЯ**

# A ti Mamá:

÷.

Porque durante todo el tiempo que he vivido, siempre he recibido de ti, el ejemplo de<br>lucha y perseverancia. Y gracias a eso hoy concluyo una de mis más importantes metas.

Con cariño y admiración.

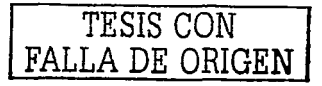

# **AGRADECIMIEMIDS**

Nadia: Gracias fiermana por estar presente en todo momento de mi vida, siempre haciéndome sentir tu apoyo.

Enrique:

Por tu cariño, tu gran apoyo y sobre todo tu comprensión.

A LA UNOIM: Tor abrirme sus puertas y darme la oportunidad de concluir una formación académica.

A mi asesor Carlos Pineda y a todos aquellos que contribuyeron para alcanzar este logro.

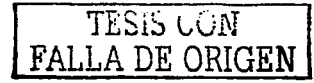

# INDICE.

 $\alpha = \alpha$  and  $\alpha$  and

and with a security with some

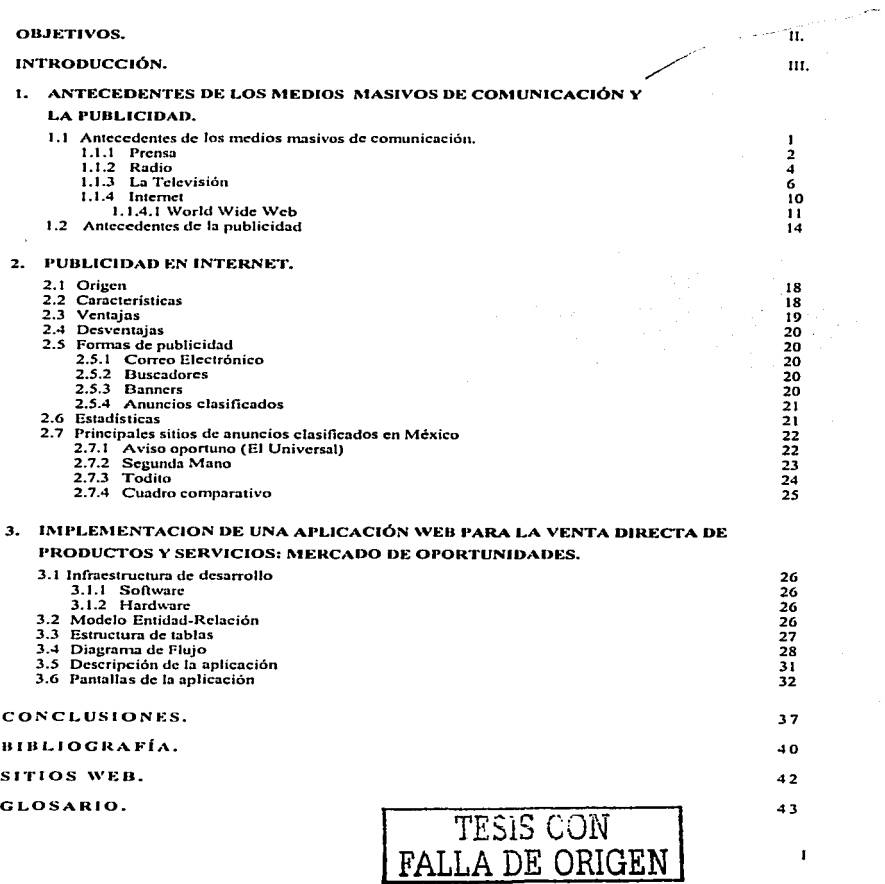

 $\tau_{\rm{max}}$  , and  $\tau_{\rm{max}}$ 

a sa taon tana makaominina mpikambana amin'ny fivondronan-kaominin'i Carlo Communistra dia GMTC. Ny fisiana am<br>Ny faritr'ora dia mampiasa ny kaodim-paositra 2008–2014.

# OBJETIVOS.

# OHJETIVO GENERAL:

Diseñar una aplicación web que pcrnúta la publicación de avisos oportunos para hacer publicidad y  $\ddot{\phantom{a}}$ vender, productos y servicios en Internet .

# OBJETIVOS ESPECÍFICOS:

- Permitir Ja publicación y consulta de avisos oportunos, clasificados a través de secciones.  $\bullet$
- Permitir a los usuarios la publicación de uno o más avisos.  $\ddot{\phantom{a}}$
- $\blacksquare$ Promover el uso de sistemas electrónicos de publicidad.
- Utilizar software libre para la implementación y construcción de la aplicación: Apache como  $\bullet$ servidor web, PHP como lenguaje de programación. MySQL como base de datos y Linux como sistema operativo.

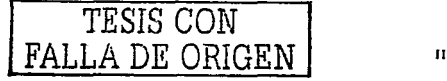

# INTRODUCCIÓN.

A lo largo de la historia y hasta en nuestros dias los medios de comunicación han jugado un papel muy imponantc, yn que a 1ravés de ellos. la publicidad se ha consolidado fuertemente.

Con el nacimiento de Internet la publicidad se ha expandido por todo el mundo valiéndose de banners, sitios web. correo electrónico, boletines. etc.

Esto ha tenido un gran impacto en nuestra sociedad porque ha cambiado la forma de interactuar entre las personas. Además de que la comunicación es directa, la información fluye con gran rapidez y se obtiene una rcspuesta en menor tiempo.

La forma de realizar la venta de productos y servicios también ha cambiado ya que como el trato es más personalizado, se habla de que ya no existe un intermediario entre el vendedor y el consumidor final. Una de las formas de publicidad en Internet que permiten la venta directa de productos y servicios son los Anuncios Clasificados o A visos de oportunidad.

. ' ···- Los usuarios de lnternel que no tienen una actividad 100% comercial tienen ·umi Opción para ofrecer sus productos y servicios a través de los anuncios clasificados sin que ello tes implique gastar una fortuna por la publicidad que se ofrece por medio de estos. El consumidor final también se beneficia ya que puede contactar directamente a Ja persona que ofrece el producto y servicio.

El presente trabajo es una propuesta de un sitio web de avisos oportunos que permitirá a cualquier tipo de usuario publicar sus anuncios de una manera fácil y sencilla con la finalidad de realizar ventas directas.

En el primer capitulo se conocerán Jos antecedentes de los medios de comunicación y la publicidad con el objetivo de tener conocimiento de cómo han ido evolucionando hasta nuestros días.

En el segundo capitulo se da un panorama de lo que es la publicidad en Internet .

En el tercer capítulo se muestra la aplicación propuesta que lleva por nombre "Mercado de Oportunidades".

El titulo de la aplicación se debe a que en un mercado se ofrecen una gama de productos y por Jo regular se tienen que aprovechar las oportunidades de comprar a un costo más bajo que en una tienda de autoservicio.

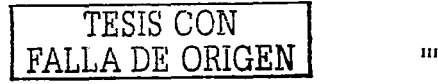

# **PAGINACION**

# **DISCONTINUA**

### $\mathbf{L}$ ANTECEDENTES DE LOS MEDIOS MASIVOS DE COMUNICACIÓN Y LA PUBLICIDAD.

### $1.1$ ANTECEDENTES DE LOS MEDIOS MASIVOS DE COMUNICACIÓN.

La comunicación no se puede destindar de la evolución de la sociedad y es importante señalar, que su función principal ha sido la transmisión de conocimientos y su existencia en los valores sociales.

La necesidad del ser humano de comunicarse para satisfacer sus necesidades, lo ha llevado a lo largo de los siglos a buscar varios cauces por medio de los cuales se realice el acto comunicativo, motivo por el cual al aparecer la imprenta se abrió el camino para que el material impreso se constituyera en el primer medio masivo de comunicación, ya que ofreció la posibilidad de que la mayoría de la gente pudiera enterarse y aprender; recordando que, anteriormente era la minoría la que tenía acceso a la información y al conocimiento.

Los medios masivos de comunicación se caracterizan por que introducen en las diversas clases de la sociedad, pautas de comportamiento y consumo, por lo que los cambios sociales, políticos, económicos y culturales han estado ligados en mayor o menor grado a estos medios.

Al utilizar el término "medios masivos de comunicación", queremos referirmos específicamente a los canales artificiales que el hombre ha creado para difundir sus mensajes a los auditorios. Estos medios han comprendido cuatro canales emisores y conductores de mensajes, siendo estos LA PRENSA, EL RADIO, LA TELEVISIÓN y en los últimos 10 años INTERNET.

El término "medio masivo de comunicación" se designa al proceso que cada uno de estos canales utiliza para producir, seleccionar y transmitir mensajes, así como el provocar respuestas del público al producirse la retroalimentación, es decir, que existe una comunicación de forma BI-DIRECCIONAL.

El investigador Janowitz presenta la siguiente definición: "Los medios masivos de comunicación comprenden las instituciones y técnicas mediante las cuales grupos especializados utilizan determinados recursos tecnológicos, para difundir contenidos simbólicos en el seno de un público numeroso heterogêneo y disperso".

Por lo que hasta este punto son evidentes dos aspectos:

- 1. La gran cantidad de gente que utiliza estos medios.
- 2. El apego que existe hacia estos.

<sup>&</sup>lt;sup>1</sup> Alonso González Carlos "Principios Basicos de comunicación" Edit, Trillas.

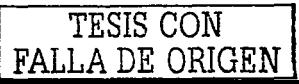

"La realidad es que los medios masivos llegan simultáneamente a una gran cantidad de personas que pueden estar a enormes distancias de donde son emitidos o transmitidos los mensajes. Los medios masívos sostienen una relación impersonal entre el emisor y el público, mismo que representa a una colectividad propia de la sociedad moderna, caracterizado por ser un aglutinamiento de individuos unidos por un núcleo de interés común, que adoptan una forma de comportamiento." <sup>2</sup>

Al principio se considero a los medios como una herramienta especial para difundir información y favorecer el cambio de actitud de masas; posteriormente se contempló como un estímulo para el cambio de las sociedades en desarrollo tanto en la vida económica, como en la cultural y política.

### $1.1.1$ **LA PRENSA.**

"La Prensa es el medio periodístico tradicional y permanece en el poder público indefinidamente, las publicaciones impresas pueden conservarse en una casa, en una biblioteca, en un archivero, en una hermeroteca, y todo lo anterior para su consulta posterior sin que se requiera la tecnología audiovisual que exigen los medios conocidos como electrónicos".<sup>3</sup>

El periodismo, es una forma de comunicación social a través del cual por medio de noticias se dan a conocer y se analizan los hechos de interés público, resolviendo de manera periódica, oportuna y verosinul la necesidad del hombre para saber que pasa en su ciudad, en su país y en el mundo; repercutiendo de esta manera en la vida personal colectiva y cuyo límite es la intimidad de las personas.

"La Prensa tiene sus origenes en la segunda mitad del siglo XI, durante el reinado de la Dinastía Chang en Corea, un herrero llamado Pi Sheng descubrió cómo reproducir la palabra escrita por medio de la impresión de tipos móviles de madera. Así, el alfabeto y la impresión de caracteres, permitieron al hombre utilizar plenamente su capacidad de codificación y decodificación: La escritura. Fue cada vez más frecuente el golpear de los cuños en el papel y la tinta, lo que movió que a finales del siglo XV se descubriera la imprenta."<sup>4</sup>

Cabe señalar que anterior a esto, el libro escrito a mano era lo que predominaba, siendo catalogado como una obra de arte, por lo que únicamente la minoria culta tenía acceso al mismo.

Cuando Gutenberg inventa la imprenta en 1426 en Maguncia, fue el momento crucial en el que se creó una de las principales herramientas que habrían de influir en la transición de la edad media al renacimiento. La creación de la imprenta hizo posible la distribución y popularización de los conocimientos por medio de libros y material impreso.

<sup>&</sup>lt;sup>4</sup> Alonso González Carlos "Princípios Básicos de comunicación" Edit Trillas

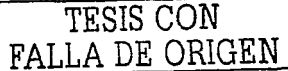

<sup>&</sup>lt;sup>2</sup> Op. Cit. "Principios Básicos de comunicación".

<sup>&</sup>lt;sup>3</sup> Leñero Vicente y Martín Carlos ," Manual de Periodismo", Edit. Trat. Int. y Man. Grijalbo

En las primeras dos década del siglo XVII se empezaron a publicar hojas impresas con relativa periodicidad. en Alemania, los Países Bajos e Italia; posteriormente el periodismo evoluciona en la Península Ibérica (España) de la misma forma que sucede en los demás países cultos de Europa.

A fines del siglo XVIII surge el Diario de Barcelona, y en Hispano América, en México en el año de 1554 surge la primera hoja noticiosa del hemisferio occidental. publicada por Juan Pablós. fundador de la imprenta en Hispano An1érica. dicha publicación era netamente informativa y fue titulada "Relación dd Terremoto de Guatemala". y hacia alusión al terremoto ocurrido en Guatemala al año anterior. Dos siglos después en 1722 apareció el primer periódico de México la "Gaceta de México" y en 1805 aparecen los diarios "El Diario de México" y "El Diario de Veracruz". <sup>5</sup>

Podemos hablar de dos clapas en el Periodismo:

- *1) Periodismo Antieuo:* El cual fue el periodismo prímitivo, de grandes cuños o moldes y carácter artesanal, cuya circulación era mensual o semestral, frecuencia que fue aumentando del siglo XVI al. siglo XIX. terminando convertido en semanario y diario.
- 2) *Periodismo Moderno:* Mismo que existe desde el siglo XIX y ha prevalecido hasta la actualidad, en el que podemos decir que es el resultado de la invención y perfeccionamiento de la prensa rotativa, revolucionando la prensa tipográfica de Ricardo Hoc, mismo que obtuvo la primera patente de la prensa rotativa, con lo que se podia desarrollar la publicación de los grandes diarios, en los que el factor de impresión a gran velocidad es de vital importancia para su difusión masiva a tiempo. y con un número muy elevado de ejemplares impresos en corto tiempo.

El periódico contemporáneo no solo es un medio de información, sino que también es un medio publicitario de gran popularidad y penetración, ya 4uc es el medio mas accesible para las mayorias.

Dentro del periodismo en México, se puede decir, que todos los periodistas exiliados de la guerra civil española que llegaron a la república mexicana, al igual, que letrados, hombres de ciencia, y cincastas, contribuyeron al forjamiento de un exquisito acervo cultural. que cruiqucció grandernenle un sinnúmero de ámbitos de México. Dentro del periodismo actual, no se pueden olvidar a los grandes periodistas tales, como Joaquín Sanchís Nadal, Enrique Herrerías y muchos otros, que sentaron las bases del periodismo contemporáneo en nuestro país.

<sup>&</sup>lt;sup>5</sup> Enciclopedia Baesa Tomo VIII

Actualntente en México existen gran cuntidad de publicuciones periódicas y diarios. que se imprimen con avanzuda tccnologla. en su mayoría a color. y con una elaboración por computadora. que pone al periodismo nacional a la par que en cualquier lugar del mundo, ya que por medio de las comunicaciones vía satélite, en cualquier rcdncciún es posible encontrar un mar de compuladoras. en las que se procesa 1oda la información recibida y enviada, y en muchos casos por medio de la Red de Internet, se tiene acceso a datos y notícias relevantes y de inlcrés.

### $1.1.2$ **ANTECEDENTES DE LA RADIO**

Tuyo su origen en la década comprendida entre los años 1920 a 1930. En ese entonces, la programación era transmitida en forma de ondas de amplitud (AM) y posteriormente con mayor fidelidad en ondas de frecuencia (FM). "se da el nombre de Radio o Radiocomunicación a un conjunto de procedimientos destinados a establecer comunicación por medio de ondas Hertzianas".<sup>6</sup>

Este conjunto de procedimientos o meior dicho elementos, se pueden definir como:

"La estación transmisora", que transforma el mensaie de scñales y sonidos en una serie de impulsos eléctricos (ondas Hertzianas), emitidas por medio de una antena radiadora, y de uno o más aparatos receptores "radiorreceptor" que captura estos impulsos y reconstruyen o transforma el mensaje en sonido nuevamente.

Numerosas investigaciones y descubrimientos hicieron posible la transmisión de mensajes por medio de la radio, por lo que la era de la radiodifusión ha sido el resultado de una cadena ininterrumpida de contribuciones realizadas por numerosos hombres de ciencia de diversos países, razón por la cual, resultaría imposible resumir todos los hechos notables que vinieron a culminar en el sistema de radiodifusión. por lo que citaremos solo a algunos.

"En 1831 Faraday, descubrió que a través del fenómeno físico de la inducción era posible transmitir señales. En 1888, otro científico. Hertz, descubrió la existencia de ondas electromagnéticas, cuya conducción fue perfeccionada por el Ruso Popoff en 1895, todas estas investigaciones condujeron a Marconi a inventar la radio tres años después".<sup>7</sup>

Marconi, patentó el primer aparato transmisor que emitía señales por el aire sin hilos onductores, en 1887, a su vez instituyó en Londres una empresa llamada "Marconi Wireless Telegraph Company Limited", en la que se explotarían las patentes concedidas a Marconi: al año siguiente se pudo establecer una comunicación inalümhrica por- el nirc a un barco situado a *20* kilómetros de distuncia.

<sup>\*</sup> Enciclopedia Baesa Tomo XII<br><sup>7</sup> Alunso González Carlos. "Principios Básicos de comunicación", Edit. Trillas

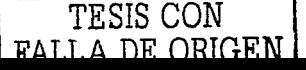

En su incansable labor. Marconi siguió perfeccionando el sistema y es cuando logra transmitir un mensaje a través del Océano Atlântico.

Se tienen datos de que la primera transmisión de música se hizo en el año de 1920, en Inglaterra. A principios del siglo XX ya casi todos los países del mundo conocían la radio y se calculaba que el 75 % de los habitantes del planeta tenían ya por lo menos un aparato de radio. Durante el período comprendido de 1930 a 1950, se conoció al fenómeno de la radiodifusión como la "edad de oro de la radio".

'"Con Ja radio llegaron grnndes cambios para Ja prensa. la propaganda. el draniu y la pucsia •. creó al anhnador de propagandas y elevó al escritor, tal como lo afirmó el sociólogo canadiense Marshal Me Luhan; quien también añadió que la radio afecta intimamente a la mayoría de la gente, de persona a persona, pues ofrece un mundo de comunicación incxpresada cntre escritor-locutor y ovente, constituyendo esto un aspecto inmediato de la radio (una experiencia propia y particular)".<sup>8</sup>

El primer anteccdcnlc de Ja rudio en J\.1éxico se da con una estación experimental del Ingeniero Conslantiuo Tan1ava en 1919. a quien en el gobierno de Alvaro Obregón se Je aulorizó para 1ransn1i1ir con normalidad.

"Cuando se inició la ventu de los primeros aparatos de radio al público Jlaniados entonces lcléfonos. el alcance de su registro era apenas de 50 kilómetros. En esa misma época el gobierno mexicano otorgó su aprobación para un proyecto de establecer estaciones transmisoras de radio en algunos estados de la república y. para 1925. operaban en el país once estaciones de radio.

En 1938 la industria mexicana de Ja radiodifusión se colocó en un Jugar competilÍ\'O a nivel mundial. ya que contaba con estaciones emisoras realmente avanzadas y de gran potencia".

En 1930, nace la XEW "La Voz de América Latina desde México", la cual ha sido una de las estaciones de mayor trascendencia en México. El gran éxito que tuvo, se debió al tipo de programación que ofrecia, ya que ideó la forma de entretener al radio escucha a parte de informarlo de las últimas noticias.

El desarrollo de la radiodifusión fue cada vez mayor, convírtiéndose en el principal medio de comunicación debido a su gran penetración en todos los hogares e incluso en cualquier panc debido a la aparición de receptores portátiles.

Asimismo, este medio abrió importantes espacios para los anunciantes, los cuales podían ofrecer sus servicios o produclos, llegando de esta furnia a lodo tipo de público.

<sup>&</sup>quot;~te Luhan ~tarshall. '"La comprensión de los medios como las eucnsiones del hombre'". Edil. Diana "Ori. Cit. º'Principios Básicos de comunicación'"

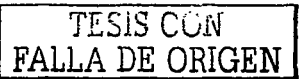

Oc esta forma Ja rndio en México hoY cn din es el medio que llega a Ja mayoría de público y variada audiencia de cualquier clase social, por lo que actualmente existen un sinnumero de estaciones en AM y FM que abarcan todo tipo de perfil en su programación.

# 1.1.3 LA TELEVISION

Podemos definir a la televisión como el proceso de transmitir imágenes y sonidos a distancia, con la ventaja de apreciar las escenas y sucesos al mismo tiempo del lugar donde acontecen.

De esta forma es como la televisión viene a constituirse como uno de los primeros medios audio visual, donde las señales audibles y visibles son emitidas a través del espacio, gracias a las ondas Hertzianas de alta frecuencia, que con el descubrimiento de la célula fotoeléctrica, los rayos de luz se pudieron convertir en impulsos eléctricos, dando como resultado el principio fundamental de la televisión.

"Si Galileo (1609) no hubiese inventado el anteojo o telescopio, es muy probable que no se hubieran desarrollado los lentes tan fundamentales en la aplicación práctica de la televisión, el cine y la fotografía.

Mucho después, en 1875, el inglés Conway fabricó un aparato eléctrico reproductor de imágenes físicas que dos años más tarde permitiría a los ingleses Seleng y Corvey descomponer y recomponer sucesivamente una iniagen. Esta larga etapa de estudios y descubrimientos culminó en un disco perforado con pequeños orificios que al girar sobre una imagen provocaban que ésta se proyectara descompuesta en 60 líneas". <sup>10</sup>

Más la claridad de las imágenes no fueron tan nítidas sino hasta que en 1923, Vladimir Zworykin inventó el iconoscópio (tubo eléctrico para la cámara de TV); el cual era un tubo donde las células fotoeléctricas se hallaban represcnladas por infinidad de glóbulos foloscnsibles aislados unos de otros y colocados sobre una placa de mica llamada mosaico, en lo que al recibir una imagen, se reconstruía después de haber sido transmilida por ondas en un código cléclrico. que al ser recibidas por el aparato receptor. estelas transforma en la pantalla, viéndose así la imagen.

Posteriormente la calidad se fue perfeccionando con la aparición del cinescópio, el cual es un tubo de rayos catódicos en donde la imagen es reintegrada por el mismo método que se utiliza para transmitirla.

Cabe aclarar que aun cuando las imágenes son normalmente transmitidas por medio de ondas Hertzianas. también pueden ser enviadas por cables eléctricos capaces de abarcar una amplia gama de señales. un ejemplo de ello es Ja televisión por cable conocida en México como Cablevisión.

<sup>1</sup> " Alonso Gon7álcz Carfos "Principios Básicos de comunicación" Edil. Trillas

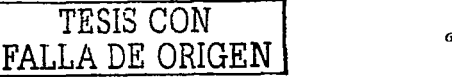

En 1923, la RCA lanza al mercado el primer modelo de televisión para uso privado y sobre todo experimental. Se is años después, el escoces J. L. Blair descubrió la televisión prototipo comercial o doméstica.

En la década de los años 1930 a 1940, se realizaron una serie de transmisiones experimentales tanto en Europa como Estados Unidos, sin embargo se vieron suspendidas por las hostilidades de la Segunda Guerra Mundial.

Aun así en 1936, se da el gran "bomm" de la televisión cuando fueron transmitidos por primera vez los juegos Olímpicos de Berlín en Alemania.

En 1946, la televisión avanzó aún más al inventarse la cinta de video o video tape, esta innovación permitió grabar y almacenar los programas de televisión, ya que hasta entonces no se conservaban.

Aunque transmitir imágenes en blanco y negro era ya de por sí una gran hazaña, el mundo habría de asombrarse (tal cual sucedió con el cine), con la llegada de la televisión a color.

El inglés Baird Ilevaba a cabo su experiencia de televisión a color en Julio de 1928, el mexicano Guillermo González Camarena realizaba en Estados Unidos investigaciones coincidentes con las del inglés. Ambas técnicas conjuntaban tres colores básicos: el azul, el verde y el rojo. No obstante, hasta 1940 se otorgó la primera patente en México registrada para un sistema tricromático de secuencia de campos.

En Julio de 1952 fue puesto en órbita el satélite norteamericano Telstar, cuya importancia radicó en que fue precursor de la intercomunicación mundial. Tiempo después con el satélite Pájaro Madrugador el mundo de las telecomunicaciones alcanzó un enorme grado de tecnificación, ya que tenía la capacidad de transmitir simultáneamente hasta 240 comunicaciones telefónicas y programas de televisión.

Actualmente se sigue avanzado en los descubrimientos y perfeccionamientos dentro del campo de la televisión y su transmisión, siendo una realidad los sistemas digitales, que no solo sirven para televisión, sino también para telefonía y radio, lo que ha permitido, una calidad de transmisión y eficiencia nunca antes vista,

Es en 1946 cuando aparece en México la primera estación experimental de televisión, inaugurada bajo las siglas de XHIGC, con González Camarena al frente y cuvas transmisiones llegaban a solo unas cuantas calles; el primer programa dirigido por el propio González Camarena se transmitió los sábados a las 20:30 horas, durante dos años.

En 1947, la televisión estuvo al alcance del público en locales de cine adaptados con aparatos, de manera que así, la gente empezó a familiarizarse con este nuevo invento.

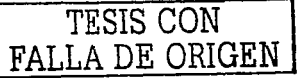

En 1949, se asignan las siglas XIITV 4 a la empresa "Televisión de México S.A",, cuyas oficinas estaban en el edificio de la Loteria Nacional, y era dirigida por el Sr. Rónulo O'farril, y transmitía solo por espacio de 2 horas. de 17:00 a 19:00 hrs.

Poco después, aparece un nuevo canal al cual se le asignan las siglas XEW.- TV canal 2. concesionado al Sr. Emilio Azcárraga Vidaurreta, canal que ofreció programación diaria de ocho horas. Posteriormente surge un nuevo canal. XEHGC canal 5. que transmitia por espacio de una hora diaria desde las instalaciones del Teatro Alameda. y que fue concesionado al Ingeniero González Camarcna.

"En 1952 concluyen las instalaciones de Televicentro y tres años después en 1955. O'Farril, Azcárraga y Carnarena, anunciaron la fusión de los tres canales en una sola empresa denominada. Telesistema Mexicano. S.A., que posteriormente se llamaría Televisa". <sup>11</sup>

Es importante señalar que en 1955 ararecc una nueva estación cultural: Ja cual pcrlcncee al Instituto Politécnico Nacional (I.P.N.) a la que se le asignaron las siglas de XEIPN canal 11. Esta estación se dedicó desde entonces casi exclusivamente a la difusión cultural y la mayoría de sus programas se realizaron en forma de conferencia, mesas redondas, análisis y cine clubes; canal 11 ha tenido que luchar contra diversas carencias por su bajo presupueslo. utas cabe destacar que se convirtió en la opción cultural de In 1clevisión 1nexicnna. ofreciendo programación variada y de gran calidad en la actualidad,

Canal 8, nace el 25 de Enero de 1969, fusionándose años más tarde al grupo Televisa, este canal pasó en 1983 a ser canal 9. dada la cercanía en frecuencia. del canal 7. de modo que las dos señales quedaran con mayor separación. la programación del canal 9 fue cedida a la Universidad Nacional Autónoma de México en 1983. presentando programas totalmente, educativos y culturales, para más tarde volver a conformar la programación de la barra de programas de Televisa, sin la intervención de la UNAM.

Por otro lado aparece XIIDF TV Canal 13 el 12 de Octubre de 1969, que ha sido una estación que ha pasado por muchos cambios polílicos, económicos y adininistrativos en Jos últimos veinte años. El IS de Marzo de 1972, con la propuesta de que el Estado se hiciera cargo de las emisiones, el Gobierno mexicano adquirió la totalidad de acciones del canal 13 por conducto del Grupo Mexicano Somex. Más tarde se fusiona con el canal 7 de TV, perteneciente a otro grupo, con lo que se conforma IMEVISION, (Instituto Mexicano de la Televisión). Al venderse estos canales a la iniciativa privada se consolidó como "Televisión Azteca" el dia 4 de Septiembre de J 994, dirigida por el Sr. Ricardo Salinas Pliego. Desde Juego el canal 13 ha pasado a ser una empresa televisiva muy importante de México y una fuerte competencia para Televisa, que por muchos años estuvo conio la número uno sin tener rival ni competidor cercano.

<sup>&</sup>lt;sup>11</sup> Alonso González Carlos "Principios Básicos de comunicación" Edit. Trillas

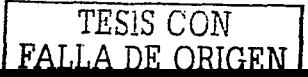

De igual forma existen las opciones culturales por decirlo asi del Canal 22 y abora el canal CNI canal 40, que presentan una temática y perfil similar al canal 11, en donde se difunden programas culturales, deportivos y documentales variados nacionales e internacionales de gran interés.

El grupo Televisa desde hace unos años también ofrece el servicio de televisión por cable "Cablevisión", que como se menciona anteriormente, su transmisión es por medio de un cable coaxial, que se instala por parte de la misma empresa en la nmyoria de las colonias de la capital y algunos estados de la República mexicana, *y* en la que ofrecen además de los canales que normalmente se pueden ver por medio de antena, programas de cablevisión, algunos canales y programación de los Estados Unidos, América y Europa, además de canales de películas y películas de Pago por evento. Dentro de los canales que se ofrecen en Cablevisión está ECO notícias en canal 6 de cable, en el que se presentan notícias las 24 horas del día, y enlaces en directo con los seumentos de noticieros de ECO de canal 4 de televisión, ofreciendo a México y muchos países del mundo información refevante las 24 horas del día.

Sistemas como el de Multivisión, Sky y Real TV, ofrecen al Tele espectador por medio de scñal aérea, nuevas opciones de accesar canales del extranjero, además la programación normal y programación elaborada en sus estudios por cada empresa en la que se presentan programas de todo tipo, tales como reportajes, programas culturales y deportivos.

La televisión pasó sin duda a ser un medio ideal de comunicación y entretenimiento, dada su penetración al público. abarcando al igual 4uc la radio. las difcrcnlcs clases sociales.

Este es un medio que se desarrolló rápidamente y que ha influido notablemente en la vida social y cultural, por lo que es un medio masívo por excelencia, ofreciêndose como una fuente inagotable de información, de entretenimiento y de publicidad, que con el manejo de imágenes, sonido y movimiento, ofrece al espectador un mundo real (y a veces irreal) a través de su aparato televisor.

Hoy la información fluye con vertiginosa rapidez, de continente a continente, gracias al gran desarrollo de las telecomunicaciones, por medio de los satélites que permiten el envio de imágenes y sonidos en tiempo real, o en directo. pudiendo presenciar por medio de un televisor los sucesos y acontecimientos sociales. deportivos. políticos o históricos, que se están llevando a cabo en cualquier parte del mundo, razón por la cual la televisión aventaja a la mayoría de los otros medios de comunicación como la prensa. la radio y el cinc.

Su más cercano competidor hoy en día es sin duda INTERNET, ofreciendo éste nuevo medio muchas y variadas ventajas, reconociendo que así como la fotografia fue el antecedente del cinc. la televisión es el antecedente de Internet, ya que en los dos se ofrecen elementos audio-visuales semejantes y tecnologías similares, pues hacen uso de la transmisión vía satélite en la mayoría de los casos, además de ser un medio en el que se tiene acceso a la información inmediata, solo que en Internet, hay archivos almacenados de

TESIS CON FALLA DE ORIGEN

situaciones pasadas o datos y acceso a situaciones actuales y del momento, y la posibilidad de interactuar por medio de la Red mundial de computadoras.

### $1.1.4 -$ **INTERNET**

La historia de INTERNET se remonta al año de 1969 cuando fue creada por una necesidad del Departamento de Defensa de los Estados Unidos de Norte América, cuyo proyecto fue realizado por la Agencia de Proyectos Avanzados de Investigación en Defensa (DARPANET) cuyo propósito principal era la investigación y desarrollo de protocolos de comunicación para redes de área amplia para ligar redes de transmisión de paquetes de diferentes tipos capaces de resistir las condiciones de operación más difíciles y continuar funcionando aún con la pérdida de la parte de una red, por ciemplo en caso de guerra.

Estas investigaciones dieron como resultado el protocolo TCP/IP (Transmisión de control protocol/internet protocol) un sistema de comunicaciones muy sólido y robusto bajo el cual se integran todas las redes que conforman lo que se conoce actualmente como INTERNET, por lo que a DARPANET se le conoce como la madre de Internet.

Durante el desarrollo del protocolo se incrementó notablemente el número de redes locales de agencias gubernamentales y posteriormente cuando cuatro universidades de los Estados Unidos logran enlazarse entre si, dando origen a la RED de REDES más grande del mundo.

A partir de la década de los 80's se forman dos nuevos bloques:

ARPANET, ya conocido y MINET que es la red militar con información no clasificada; por lo que las funciones militares se separaron permitiendo así que todo aquel que lo requiriera sin importar el país que lo solicitara siempre y cuando fuera para fines académicos y de investigación pudiera tener acceso a la red (claro está pagando sus gastos de conexión) permitiendo de esta manera una comunicación continua.

Asimismo otras redes experimentales que utilizaban paquetes de radio y satélites se conectaron Arpanet utilizando la tecnología interconectada por Darpa. En un principio ésta interconexión de redes experimentales y producción se denominó INTERNET DARPA, posteriormente quedando el nombre de INTERNET.

El grupo de mayor autoridad sobre el desarrollo de la red es la Internet Society, creada en 1992 y formada con miembros voluntarios, cuvo propósito principal es promover el intercambio de información elobal a través de la tecnología de INTERNET: es decir éste eruno tiene la responsabilidad de la administración técnica y dirección de Internet aunque no es el único: existen además otros tres erupos:

TESIS CON FALLA DE ORIGEN

1.- El Internet Architecture Board (que toma las decisiones de los estándares de comunicación entre las diferentes plataformas, para que puedan interactuar máquinas de distintos fabricantes sin problemas y a la vez siendo responsable de asignar las direcciones y otros recursos).

2.- Network Information center (NIC) administrado por el Departamento de Defensa de U.S.A., encargándose de autorizar estas asignaciones.

3.- Internet Egineering Task Force (IETF) en el cual los usuarlos de Internet expresan sus opiniones sobre como se deben implementar soluciones para problemas operacionales y como deben cooperar las redes para logrario.

1.1.4.1 ANTECEDENTES DEL WORLD WIDE WEB

La historia del "WORLD WIDE WEB", nació en Marzo de 1989, cuando Tim Berners-Lee del Laboratorio Europeo de Física de Partículas (conocido como CERN, un centro de investigación de física europeos de alta energía) propuso el proyecto para ser usado como medio para difundir investigaciones e ideas a lo largo de la organización y a través de la RED.

World: mundo Wide: a la ancho Web: telaraña

Telaraña a lo ancho del mundo.

Por mucho tiempo se había soñado con la idea de tener en algún programa universal a cualquier tipo de información que fuese sencillo de nunejar; en los años 60's la idea se exploró dando origen al "DOCUVERSE" el cual era un documento universal que contenía todo tipo de información a través del cual, cualquier usuario podía viajar o navegar en él para obtener todo tipo de información, revolucionando todos los aspectos de interacción humano-información.

Para fines de 1990 la primera versión del WORL WIDE WEB se presentó sobre una máquina tipo NEXT, la cual tuvo capacidad de inspeccionar y transmitir documentos en HYPERTEXTO.

Es pues que la "www", nos permite conocer toda la información que pueda ser encontrada en Internet, haciéndola accesible mediante conexiones o Hipervínculos (Ligas-Links) escritas en documentos con un formato o lenguaje especial llamado HTML (HiperText Markup Language), el cual posibilita que desde la información obtenida por un escrito o texto, uno se pueda vincular (Hiperlink) a otros documentos que se encuentren en la misma computadora o bien, en cualquier otra que se encuentre concetada a la red en otra parte del mundo, además con la posibilidad de manejar muchos recursos como textos combinados con gráficos, animaciones y sonidos.

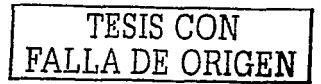

La historia del Internet en México empieza en el año de 1989 con la conexión del ITESM hacia la Universidad de Texas en San Antonio, Posteriormente la Universidad Nacional Autónoma de México (UNAM), UDLA, ITESO y UDG, dando origen a la Red Mexicana "MEXnet" y con ello los primeros proveedores de acceso a Internet en México (ISP's) incorporandose también CONACYT y la SEP, con fines únicamente académicos y de investigación.

El Primero de Febrero de 1989 nace el NIC México cuando el ITESM realiza su conexión directa a Internet: el cual se encarea del crecimiento de Internet en el país con la administración de los dominios ubicados bajo la terminación "mx".

Más tarde en 1992. MEXnet establece una salida digital de 56 Kbps al Bacone de Internet, lo que representaba "una nueva manera de trabajar con las redes en México".

No es sino hasta 1994 con la formación de la Red Tecnológica (RTN) integrada por MEXnet y CONACYT que el enlace creció a 2 Mbns, tipo de emisión (E1), con lo que internet México se abre a nivel comercial.

En Diciembre de 1995 cuando se hace el anuncio oficial del "CENTRO DE INFORMACION DE REDES EN MEXICO" (NIC MEXICO) contando para entonces con servicio de lista de correo (E. Mail) y FTP anónimo.

El crecimiento acelerado en el número de dominios hace necesario un mantenimiento de base de datos actualizada y en linea para la operación diaría de Internet México, por que el NIC MEXICO evoluciona a marcha acelerada. NIC MEXICO hoy es ubicado en la dirección http://www.nic.mx/nic.html en Internet.

A la fecha existen más de 150 Proveedores de Acceso a Internet ( ISP's ) que brindan su servicios en el territorio mexicano, ubicados en los principales centros urbanos: Cd. de México, Guadalajara, Monterrey, Chiluahua, Tijuana, Puebla, Mérida, Nuevo Laredo, Saltillo, Oaxaca, Chiapas, etc., por mencionar sólo algunos.

En el segundo semestre de 1995 INTERNET MEXICO registra un crecimiento acelerado donde los dominios comerciales se incrementan a un 1000 % en sólo 9 meses manteniendo éste desarrollo hasta la fecha.

Al mismo tiempo se dan importantes mejoras en las utilerias para acceder a la información desde el Correo Electrónico, hasta el WWW pasando por FTP, TELNET. MOSAICO, VERONICA, ARCHIE, GOPHER, JAVA, etc.; herramientas que facilitan la navegación por la red de manera sencilla y efectiva.

Después del "boom" del WWW, se registró un incremento considerable en el número de dominios registrados mensualmente, lo que requirió una administración dedicada, así como la puesta en marcha de algunos servicios, tales como: Registro en linea de nombres de dominio, solicitud de IP's, registro de ISP en el pais, solicitud de ASN todo ello través de páginas de WEB.

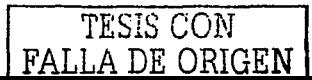

# Cantidad de nombres de dominio registrados bajo .mx en México al 13-Nov-2002.

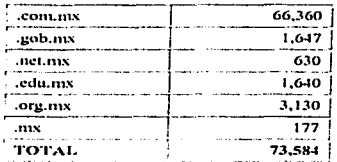

# Fuente: www.nic.my

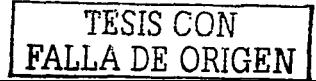

## 1.2 ANTECEDENTES DE LA PUBLICIDAD

La publicidad es un conjunto de medios que se utilizan para divulgar productos, conocimientos y situaciones. La palabra designa igualnterue a las lécnicas empicadas para cs1imul3r en el público Jos deseos Je consumir produc1os y servicios.

En Ja actualidad. su connotación es casi exclusivamente comercial. Para lograr el objetivo de atraer la utención de Jos consumidores. la publicidad se vale de los n1cdios de comunicación (prensa. radio. televisión *c*  internet) y de los suyos propios (anuncios impresos en carteles y folletos).

En los liempos ntodemos. la publicidad cons1ituyc la trama mediante la euul la sociedad usegurn que el hombre consuma lo que aquélla se encarga de producir. Al igual que en toda otra comunicación. la publicidad presupone la existencia de un público receplor: y de acuerdo con las tendencias uctualcs. Ja de un cornprador.

El concepto moderno de publicidad comienza a tomar forma con la aparición de los periódicos, los cuales encontraron desde su inicio una de sus razones de ser en la oferta y la demanda de bienes y servicios.

Los primeros anuncios propiamente dichos aparecieron en gacetas de Londres en 1652 y pronto se multiplican hasta llegar a competir en espacio con las noticias. En 1666 la Gaceta de Londres informó que no recargaría sus páginas con avisos, los cuales se publicarian aparte. En1712 el gobierno inglés decretó el primer impuesto a la publicidad: un chelin por cada anuncio. La Revolución Industrial impulsó la publicidad, utilizada en gran escala para dar salida a la producción masiva de artículos. En el siglo XIX se crearon las agencias de publicidad. la prin1cra de ellas en Londres. en 1812.

En el siglo XVI, en la Nueva España, las mercancias se propagaban, o se anunciaban en hojas sueltas que sólo los más ricos comerciantes podían mandar imprimir. El 14 de enero de 1784 la Gaceta de México ereó lo que podría llamarse la primera sección de "aviso oportuno", gracias a la cual, por sólo 2 reales cualquier persona podía º'participar al público alguna cosa que le inlerese'".

HI *Diario 11L• Aft.;\_,·ü·o.* cuyo Núm. 1 apareció el I'" de octubre de 1805. publicó anuncios de espccláculos. comercios e industrias. y una sección de avisos pagados por el púhlico. En 1840 La Revista advirtió: ••1.a cumunicación entre el cunsurnidor y el productor sólo puede establecerse por medio de Ja notoriedad que éste da a su mercaneia, resultado de lo contrario que la necesidad que tiene uno de comprar no puede satisfacerse y 4ue la industria del otro no puede estirnularscº".

La introducción Je la prensa movible y la invención de la futografia ampliaron los hurizuntes de Ja publicidad. En México, el 3 de noviembre de 1850 apareció la primera tarifa de inserciones, en *El Corredor del Comercio: "Uno y medio reales por ocho líneas la primera vez*, y un real por las siguientes". Ese mismo

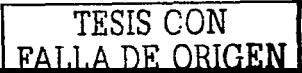

año *El Universal* emprendió la primera campaña de publicidad, preparada con anticipación, para anunciar unas carreras de caballos; y en 1865 se fundó la Agencia General de Anuncios. Ya eran frecuentes en esa época los anuncios a lodo lo ancho del periódico. las medias planas cnlerns.

Durante el porfirismo, correspondiendo a la estabilidad y al aune económico, todo era motivo de publicidad: escuelas, albercas, negocios, industrias, hoteles y hasta las propias agencias avisos. Se conformaron consorcios de periódicos para brindar un mejor servicio, el primero formado por *Cronista, Estafeta y Era Nueva*. Hacía 1905 se usaba en México, para este propósito, el diario, la revista, el folleto, el volante, el programa, el cartel litográfico y en madera, el anuncio en los carruajes, los letreros en las tiendas y el gritón o pregonero.

En los primeros años del siglo XX la empresa de El Buen Tono fue el anunciante más original y profuso: utilizó un globo cautivo, el dirigible y el avión; promovió las historictas y fue la primera en adquirir tiempo en la radiodifusora CYB, inaugurada por el general Álvaro Obregón. Revista de revistas, en su número del 23 de enero de 1910, da cuenta del estado de la publicidad: "No va México a la zaga de las naciones en su afición al o:1nuncio y en sus proccdirnientos para anunciar; pero desgraciadamente tan1poco marcha a la vanguardia. Sobra ingenio, pero falta práctica mercantil; vemos multitud de avisos artísticos, chispeantes, novedosos, pero poco hábiles. porque si bien su gracia y originalidad atraerán algunos aplausos ni autor, en cambio fallarán en su objelivo final de Ja publicidad mercantil: descorrer las cerraduras de las cajas fuerles. abrir el portamonedas del público".

Jlacia 1920 funcionaba ya el país una sucursal de la B & C. *Geotschel*; Maxim's era propiedad de Manuel Agustín López y LBA Publicistas empezaba a desarrollarse. El año anterior se había celebrado en Nueva Orleans el Congreso de los Clubes Asociados de Anunciantes del Mundo, presidido por John Barret. En México se difundieron los carteles y anuncios luminosos, de modo que el 1<sup>°</sup> de septiembre de 1923 el gobierno expidió un reglamento para regir su colocación. A finales de la década de los 20 los cines Granat, Parisina y Salón Rojo empezaron a utilizar sus pantallas para proyectar anuncios durante los intermedios.

Debido a la influencia norteamericana, se iniciaron los estudios de mercadotecnia. El número de agencias de anuncios creció a 25 en la capital. incluidas las extranjeras y las que pertenecían a los diarios.

La radio se consolidó como medio de difusión a partir del establecimiento, en 1930, de la XEW, que desde el primer momento lanzó al aire programas con patrocinador. En 1932 había 49 emisoras de radio; y en 1970. 517 en todo el país. La televisión empezó a funcionar en México el 26 de julio de 1950, por conducto de XIITV Canal 4. Tanto la radio como la televisión abrieron, cada una en su momento, nuevos campos a la actividad publicitaria, cuyos mensajes fueron dirigidos entonces a millones de consumidores.

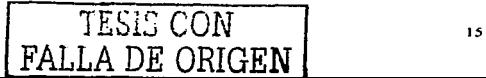

En 1922 Femando Bolai\os Cncho encabezó la creación de la Asociación Nacional de Publicíslas. que postcriom1cntc recibió el nombre de Asociación Nacional de la Publicidad; entre otros fundadores estuvieron: Jean J. Allard. José R. Publido. Federico Sánchez Fogarty. Edgar M. Huymans. Humberto. Sheridan. Juan M. Durán y Casahonda, Augusto Elias Riquelme, Rafael Renteria y Emilio Rosenblucth. Esta asociación dio origen al establecimiento de las primeras agencias de publicidad mexicanas de corte moderno. entre 1933 y 1934: Rosenkranz Sheridan. Anuncios de México y Publicidad Organizada.

En 1950 se creó una filial de la ANJ> en Jalisco. y en 1961 olra en Nm:vo León. Del 25 al 27 de noviembre de 1955 la ANP organizó el Primer Congreso Nacional de Publicistas, durante el cual se aprobó la creación del Instituto Mexicano de Estudíos Publicitarios, que en J970 fue lransfornmdo en Ja Academia f\.1cxicana de Publicidad. A principios de 1939 un grupo de empresarios dedicados a la creación, producción y distribución de publicidad, organizó la Asociación de Agencias Anunciadoras. Este organismo desapareció durante la Segunda Guerra Mundial. En enero de 1950 se fundó la Asociación Mexicana de Agencias de Publicidad (AMAP), que funciona hasta la fecha. Fue creada por 10 empresas: Advertising & Administration, Ars-UNA. Publicistas. Compañía Mexicana de Publicidad, Publicidad Dárcy, Publicidad Guastella de México, Publicistas Mexicanos, Ruthrauff & Ryan, Walter Thompson de México, Young & Rubican y Gotham de /\rtéxico. En ntayo de l 962 se fundó la Asociación Nacional de Anunciantes. que congregó a las siguientes empresas: Cafés de México, Camisas Van Heusen de México, Celanese Mexicana, Cerveceria Cuahutémoc, Cervecería Moctezuma, Colgate Palmolive, Compañía Nestlé, Gillette de México. 11. Steele y Cia. e Industria EICclrica de MCxico. A iniciativa de las empresas que constituyeron la Asociación de Agencias Anunciadoras, se organizó e instaló en 1939 el Consejo mexicano de la Publicidad (CMP). formado por 24 personajes representativos de los grandes intereses industriales y mercantiles: su primer presidente fue Rogelio Azcárraga, de la Corporación Distribuidora Mexicana. Este organismo desapareció poco tiempo después pero el 24 de noviembre de 1959 renació la idea y el presidente Adolfo López Mateos creó el Consejo Nacional de la Publicidad, inicialmente dirigido por Antonio Menéndez; su propósito, como entidad no Iucrativa, era •·ampliar las técnicas y n1cdios de la comunicaciún social, a cfcc10 de motivar la participación de los grupos que integran la sociedad mexicana hacia el logro del desarrollo nacional <sup>+</sup>. El 14 de junio de 1961 se constituyó la Asociación Mexicana de Mercadotecnia, afiliada a la International Marketing Federation, con sede en Londres. Otras instituciones del ramo son la Asociación nacional de Ejecutivos de relaciones Públicas. la Asociación Nacional de Profesores de la Mercadotecnia. Ja Asociación de Publicistas Mexicanos y Damas Publicistas de México y Asociadas.

En 1947 inició sus trabajos Ja Escuela Nacional de Ventas y Publicidad. que desapareció en 1949 para dar lugar a la escuela Práctica de Publicidad, cuyos cursos cran de 2 años. La Secretaria de Educación Pública reconoció en 1964 los estudios de la EPP, con efectos retroactivos a 1961, y ésta se convirtió en Escuela Técnica de Publicidad. La ETP funcionaha adscrita a la ANP en el edificio de ésta: su fundador fue Luis Gocuria. La Escuela de Ciencias y Técnicas de la Información de la Universidad Iberoamericana fundada desde 1961 y tiene carreras de publicidad y relaciones públicas.

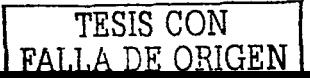

En nmrzo de 1964 se creó la escuela de ventas de la Asociación de Ejecutivos de Ventas y Mcrcadolccnia y Publicidad. auspiciado por la Asociación de Comerciantes de la Avenida Insurgentes; la Escuela de Publicidad en la Universidad Fenumina y la Escuela 14ihre de Arle Comercial.

Hasta octubre de 1970 existían en México 142 agencias de publicidad. 18 de investigación de mercado. 11 de promoción de ventas y 7 de relaciones públicas. Hacia mediados de la década de los 60, se consideró que la fundación publicitaria en México, en los distintos medios, aumentaba a un ritmo de 80 por ciento por quinquenio. En 1963 esa facturación fue de \$1,600 millones, de los cuales el 34.21 nor ciento correspondió a cerca de 2 mil periódicos y revistas; el 22.30 por ciento a 22 canales de televisión; el 7.20 por ciento a 2.500 salas cinematográficas; y el 12.62 por ciento a diversos medios (murales, impresos y propaganda directa). La mitad de aquella cifra fue colocada por conducto de las agencias de publicidad. En aquella época en México ocupaba el décimo lugar entre las naciones que más invierten en publicidad, y el primero en Hispanoamérica.

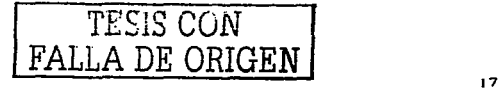

# 2. PUBLICIDAD EN INTERNET

En la última década, la explosión de Jos avances tecnológicos ha producido tenómenos inéditos cm Ja historia de la humanidad. Uno de ellos es Internet y su conversión en un nuevo medio para la comunicación social y el nwrcadeo que crupicza a regir Jos destinos de los paises y de cada uno de nosotros.

Porque la red no solo es el instrumento que informa instantáneamente de todo lo que ocurre en el mundo, sino que además permite acceder desde la comodidad del hogar y a través de la publicidad que se realiza en ella, al niercado globalizado, creando así una nueva forma de desarrollar la economía.

# 2.1 ORIGEN

El 27 de octubre de 1994, Hotwired pago por poner anuncios de publicidad en el World Wide Web. Antes de esto, se solía vincular un sitio con otro solo porque este último era un vinculo interesante. También se hacian tratos a través del correo electrónico; AT&T insertaba vinculos de O'Reilly <sup>-</sup>Global Navigator Network a cambio de que éste hiciera lo mismo. Sin embargo el que si ganaba dinero era Hotwired.

American Onlinc ha cs1ado vendiendo por a1ios scnlisitios. Prodigy ha consolidado 1oda una empresa en linea dedicada a la venta de anuncios publicitarios en linea. Con todo, los cintillos de Hotwired - fueron los primeros que aparecieron en un sitio web.

Fueron catorce los primeros anunciantes. El presidente de Hotwired, Andrew Anker, eligió el primer precio que se le vino a la cabeza y empezó a atraer clientes de inmediato. AT&T, Sprint, MCl. Volvo, ZIMA y Club ~1cd decidieron probar y \.'cr que pasaha. • *r* • ' . . . ' . ~ . - - .. , .

Desde entonces. la mitad de las empresas que aparecen Fortune **500 han adquirido espacio en web**. Actualmente AT&T pago a Hotwired 10.000 dólares estadounidenses mensuales por cada vínculo. El sítio de Yahoo esta cobrando la delicia de 100,000 dólares mensuales por publicar un cintillo en su página principal.

# 2.2 CARACTERÍSTICAS DE LA PUBLICIDAD EN INTERNET

Internet es un canal de comunicación directo que atrae al consumidor potencial ofreciendo información a aquellas personas que están dispuestas a recibirla, sin empujar al consumidor del modo en que lo hace la comunicación dirigida a las masas.

Dirigir esta publicidad es muy efectivo, y relativamente barato.

Se usa una combinación de varias estrategias, incluyendo imágenes y reseñas en páginas web relacionadas, hipervínculos, grupos de noticias, anuncios por correo electrónico, etc.

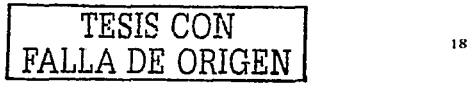

Los medios cada yez más están confiando en los medios electrónicos para la publicidad, ya que son de fácil acceso y edición. Una campaña de medios dirigida por Internet le puede ahorrar tiempo y dinero a un departamento de publicidad al eliminnr la necesidad de lnborioso y costoso trabnjo.

Muchas compañías tienen direcciones en Ja red. sin embargo, éstas no constituyen formas de publicidad sino. de imagen corporativa. Son los accesos a estás páginas y los anuncios de las compañías los que son verdadera publicidad.

# ::!.3 VENTAJAS

- l) Ahorra tiempo: Puede ser casi automatica al demandar poco tiempo. El tiempo ahorrado puede ser usado en otras actividades productivas.
- 2) Bajos costos y n10yores beneficios: El casio de conseguir nuevos clicnlcs gracias a este tipo de publicidad es una fracción de lo que costaría a lravés de los medios tradicionales. También se ahorran los costos de asesoria. Los produclos o servicios pueden ser publicitados las 24 horas del dia no sólo al mercado local. Uno de los mejores aspectos de publicitar un producto o servicio por Internet es que el Janzamiento y los costos operacionales son bajos y es posible acceder a los compradores polencialcs a una ritmo sin precedentes. Es posible medir Jos resultados de Ja publicidad online en sólo cuestión de dias, mientras que con los medios convencionales se necesitan 111cscs para conducir un estudio.
- 3) Mayor audiencia: Se puede tener acceso a más clientes. Un gran número de clientes puede ser alcanzado a lrededor del naundo lo que no es normalmente disponible a través de las herramientas publicilarias tradicionales.
- 4) Detcrininac:ión de Necesidades: A través de lnlernct, es fác:il cnconlrar cuáles son las necesidades de nuestros clientes al rastrear sus pasatiempos y preferencias a través de una página web. Esto nos pcnnitirá tener rnas éxilo al ajustar nuestros negocios con base en lo que los clientes realmente quieren y desean pagar cn lugar de hacerlo con base en lo que creemos que quieren.
- 5) Riesgos Rclativamenle Oajos: Se puede invenir poco dinero probando nuevas ideas y si éstas no son sirven, no se ha perdido realmente mucho dinero. Además, el estudio de los resultados de la publicidad pueden ser făcil y económicamente medidos a través de las respuestas de los clientes al nuevo producto o idea. Los clientes pueden comunicarse fácilmente con la empresa a través del correo electrónico, así que, la conjunicación es bidireccional. Lo que hace de la publicidad en Internet, muchas veces, una forma de publicidad de respuesta directa.

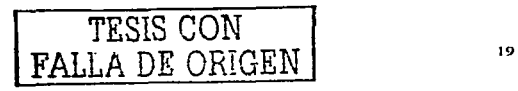

### $2.4$ **DESVENTAJAS**

- 1) La publicidad en Internet solamente va dirivida a los usuarios de Internet.
- 2) Los usuarios de Internet están cansados de la publicidad on line, y la evitan constantemente.
- 3) Internet esta plagado de anuncios publicitarios, al punto de que muchos servicios supuestamente gratis (e-mails, motores de búsquedas, redes de información, comunidades virtuales, etc.) son pagados por los anunciantes, a cambio de que los usuarios vean constantemente banners, pantallas en miniatura, reciban newsletters (boletines informativos), etcétera. En respuesta a esta situación, los usuarios tratan de bloquear dichas herramientas publicitarias.

### $2.5$ **FORMAS DE PUBLICIDAD**

### $2.5.1.$ **CORREO ELECTRÓNICO**

Para realizar publicidad a través de correo electrónico, basta tener una cuenta de correo electrónico en un proveedor de servicios de Internet o en un servidor de mail gratuito como Yahoo mail. Hotmail y enviar a las direcciones electrónicas de nuestros posibles clientes las ofertas o información de los productos.

### $2.5.2.$ **BUSCADORES**

Los buscadores no son más que portales encargados de registrar los sitios web y su contenido para luego entregar los resultados a los usuarios que efectuaron requerimientos de información. Entre los más destacados se encuentran Yahoo, Altavista, Goglee, Lycos; regionales como Yupi, Patagón, Starmedia; v. aquellos que tienen carácter nacional en cada país.

Un ejemplo aclara el panorama. Existe un sitio en la red de un proveedor de productos agrícolas de exportación como tomates; un usuario utiliza el buscador de su preferencia y pide encontrar empresas que exporten tomate. El buscador le remitirá como respuesta una lista de sitios web de empresas que cumplan con el requerimiento y entonces el usuario podrá ingresar a los diferentes sitios para verificar lo que necesita y seleccionar la empresa que cumple sus requerimientos.

### $2.5.3.$ **BANNERS**

Con los banners se puede pagar por la visualización en sitios bastante concurridos o contratar a operadores de banners que por un tarifa visualizan los banners de sus clientes en los diferentes sitios web de sus asociados. Se puede también intercambiar espacio con otras empresas o realizar canje gratuito a través de agencias como Bannercheck.

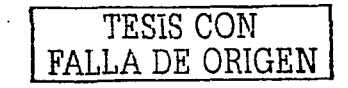

# 2.5.4. ANUNCIOS CLASIFICADOS

Los Clasificados o Tablones de Anuncios también conocidos como Anuncios por palabras son un método probado de Marketing con un coste cero o coste bajo si deseamos destacar nuestro anuncio de entre los demás.

La mayoría de Clasificados publica los anuncios al instante, mientras que otros se reservan el derecho de publicar o no dicho anuncio.

Los anuncios, día tras día, son la principal forma de dar a conocer un negocio. Éstos son fáciles de publicar, normalmente suelen pedir el titulo del Anuncio, e-mail, la persona de contacto y el texto con la información del producto, servicio o sitio web. Cada Tablón está dividido por varias categorias, por lo que se puede cncorttrur al público objetivo (clienles polcneiates).

# 2.6 ESTADÍSTICAS

Un estudio realizado por International Data Corporation concluye que el volumen de ventas a través de Internet alcanzará en el año 2000 alrededor de S 850 billones de dólares en todo el mundo.

De acuerdo a la misma fuente, en los próximos cuatro años el crecimiento de los ingresos por ventas en Internet crecera en un 92,4%. Esto se explica si se toma en cuenta que para fines del año 2002 el número de usuarios de Internet, en todo el mundo, será de 320 millones y de 1.000 millones para finales del año 2004.

En el área de la publicidad, un estudio del Forrester Research Inc., muestra que los ingresos en los últimos cuatro años han crecido espectacularmente:

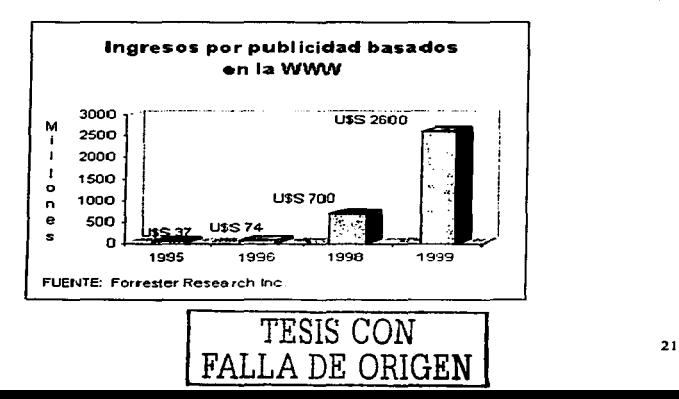

### PRINCIPALES SITIOS DE ANUNCIOS CLASIFICADOS EN MÉXICO  $2.7$

En México existen varios sitios de anuncios clasificados entre los más representativos se encuentran: Aviso Oportuno del Universal, Segunda Mano y Todito.

### $2.7.1$ AVISO OPORTUNO (EL UNIVERSAL)

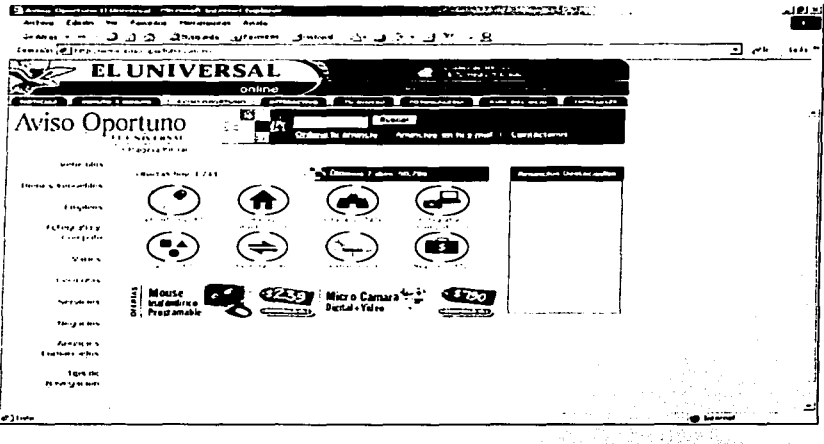

Este sitio es uno de los más sofisticados. Ya que además de poseer secciones principales, cada una de éstas se compone de subsecciones, que pueden llegar a ser de hasta 20, Ha crecido tanto que posee su propio dominio www.ayiso-opertuno.com.mx.

Desde sus inicios forma parte de una de las secciones del periódico El Universal.

No existen los anuncios gratuitos en este sitio, todos los anuncios tienen un costo ,que depende del número de palabras que contenga el anuncio.

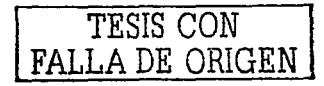

# 2.7.2 SEGUNDA MANO

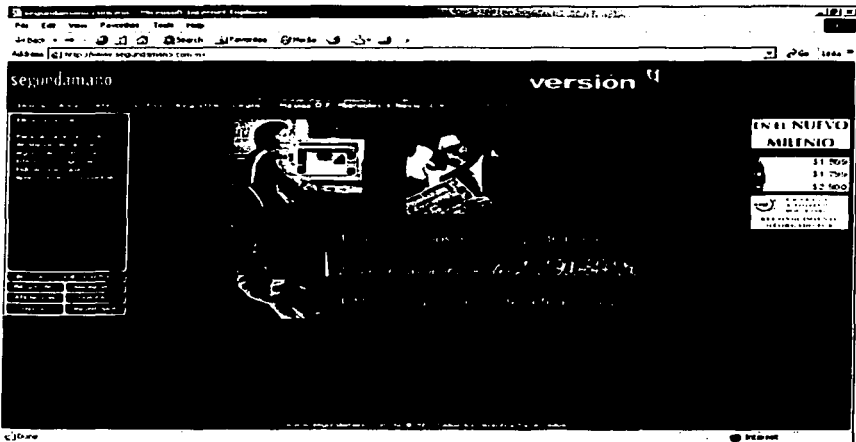

citize

Segunda Mano nació como un boletín que sólo publica anuncios clasificados y se publica semanalmente. Ha sido también uno de los iniciadores de esta forma de publicidad.

Una de las características principales de este sitio es que ofrece publicidad por tipo de anuncio. Estos tipos son: el económico, comercial y gratuito.

En el tipo económico se encuentran 3 subtipos: en portada, reportaje fotográfico y destacados. En el comercial: flashazo por sección. flashazo lateral, paquete premium, tu negocio web y campaña por e-mail.

Los anuncios gratuitos no se pueden dar de alta en el sitio ya que aparece deshabilitada la opción.

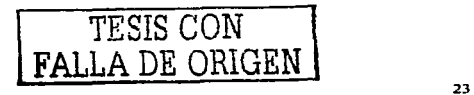

### $2.7.3$ торгто

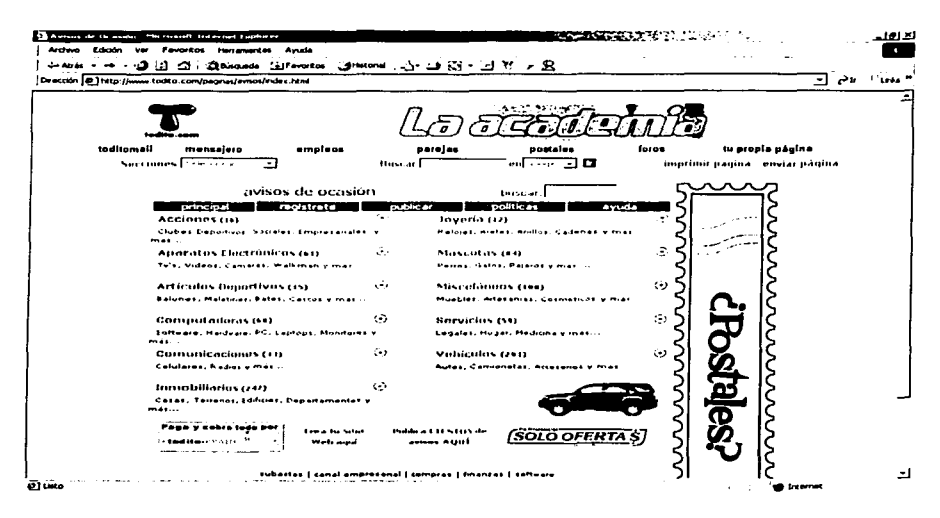

Los anuncios clasificados de Todito han tenido más auge en los dos últimos años debido a que su publicación es gratuita y por la publicidad que se hace del sitio por televisión.

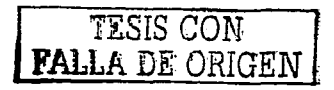

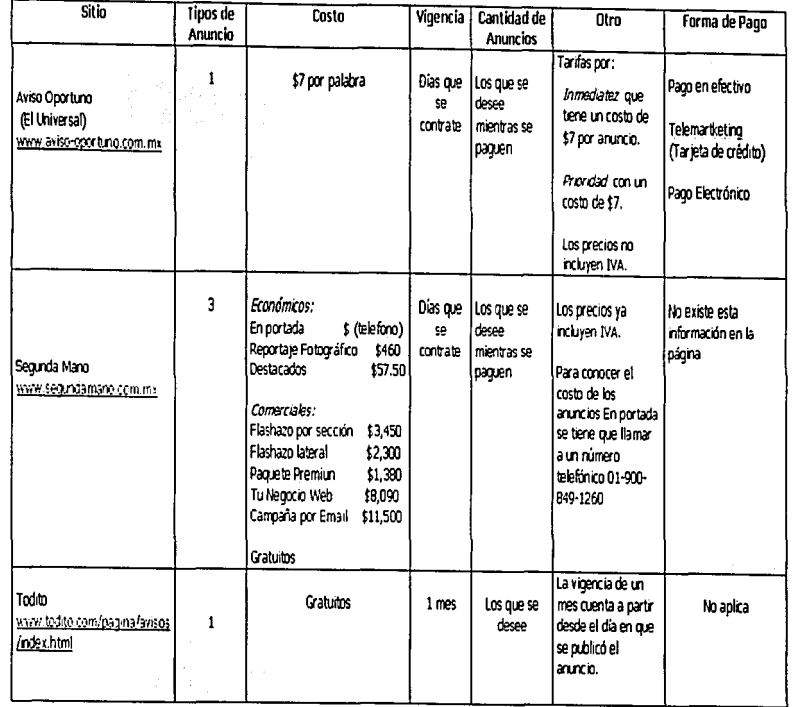

5

2.7.4

 $\overline{\mathbf{S}}$ 

FALLA DE ORIGINI<br>FALLA DE ORIGINI

# 3. IMPLEMENTACION DE UNA APLICACIÓN WEB PARA VENTA DIRECTA DE PRODUCTOS Y SERVICIOS.

### INFRAESTRUCTURA DEL DESARROLLO  $3.1$

### $3.1.1$ **SOFTWARE**

Sistema Operativo: Mandrake Linux Versión 8.1

Lenguaje de Script: PHP 4.0 y HTML

Servidor Web: Apache 1.3.12

Base de datos: MySQL 3,23.24

 $3.1.2$ **HARDWARE** 

Espacio en disco para la aplicación: 3 MB

### $3.2$ MODELO ENTIDAD-RELACIÓN

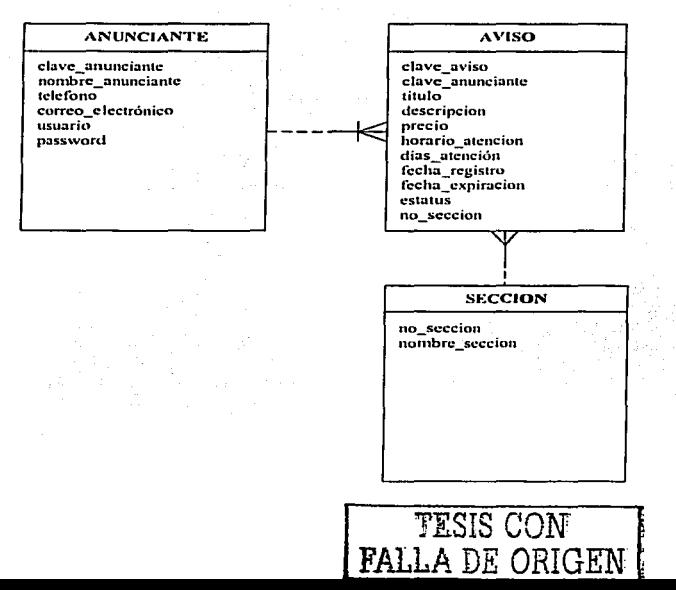

# 3.3 ESTRUCTURA DE TABLAS

# **ANUNCIANTES**

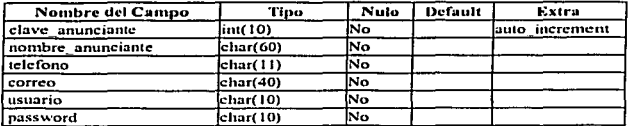

contract the second

 $\alpha$  . . . .

# **AVISOS**

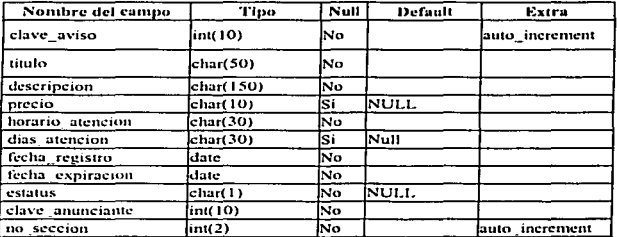

# **SECCIONES**

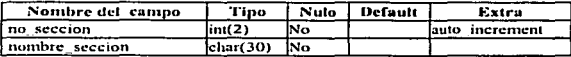

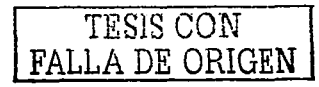

and City and the and and the sec-

 $\sim$ 

 $\sim$   $\sim$ 

 $\mathcal{L}_{\rm{max}}$ 

### $3.4$ DIAGRAMA DE FLUJO

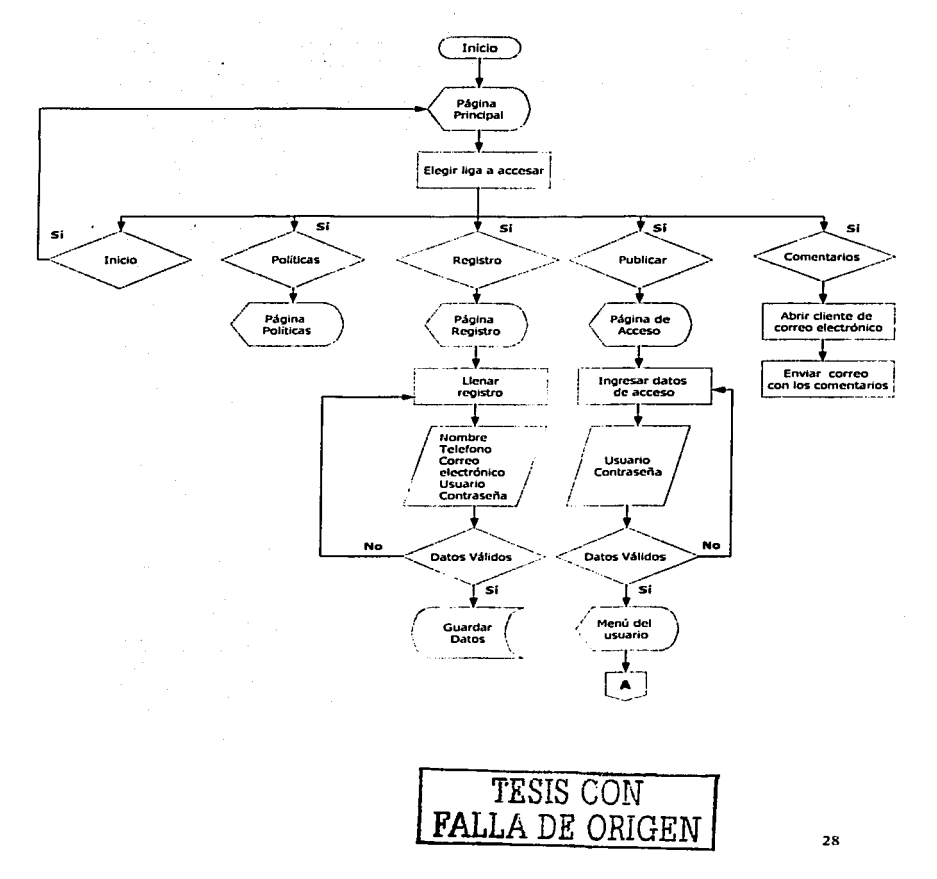

чĤ.

وبالانباع

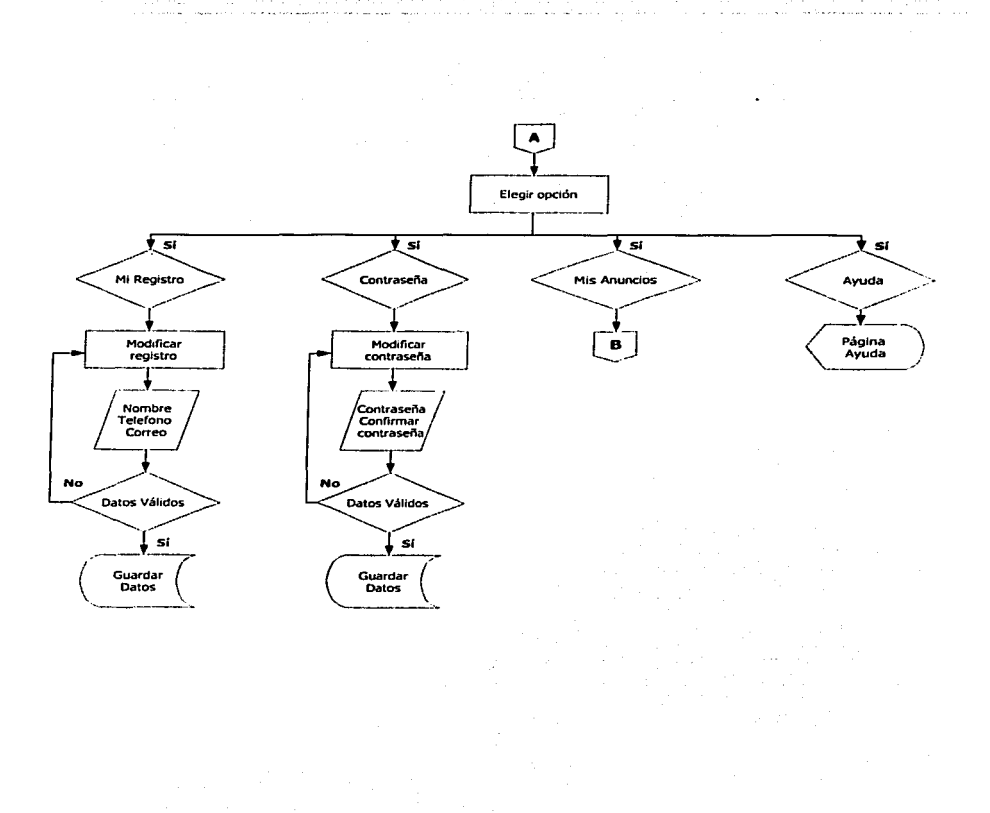

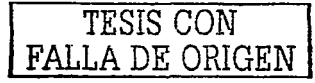

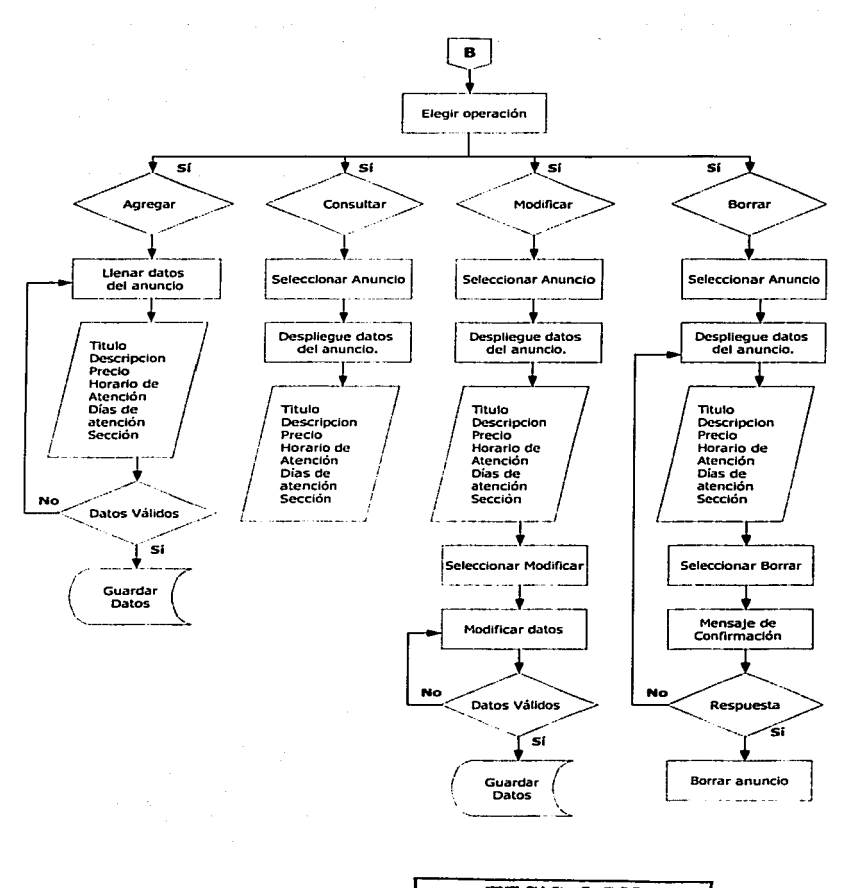

TES1S CON FALLA DE ORIGEN | 30

# 3.5 DESCRIPCIÓN DE LA APLICACIÓN

Nombre de la aplicación: Mercado de Oportunidades

Alcances:

- Permite a cualquier usuario consultar anuncios. ٠
- Cualquier usuario puede dar de uhu anuncios. siempre y cuando llene In fonna de registro e ingrese un nombre de usuario y una contrascita.
- El usuario pude publicar el número de anuncios que desee.
- Los anuncios se clasificun a través de 14 secciones. si existe algún anuncio que no lenga una  $\overline{a}$ clasificación definida se publica en la sección 01ros.
- El tiempo de vigencia de los anuncios es de 1 mes a partir del día de su publicación.  $\overline{\phantom{a}}$
- Si un anuncio llega al final de su fecha de vigencia, está no se puede modificar, el usuario tendrá que dar de nha nucvun1enle el anuncio si es que necesita que el anuncio siga en Mcrc01do de Oportunidades.
- El usuario puede modificar sus dalos personales. contrasei\a. También n1odificar, borrar y consuhar los datos de los anuncios que ha publicado.
- La publicaciún de anuncios en Mercado de Oporlunidadcs es gratis. ÷.

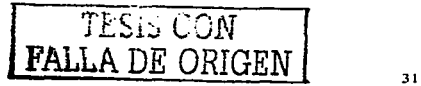

### PANTALLAS DE LA APLICACIÓN  $3.6$

### $1.1.1$ PAGINA PRINCIPAL

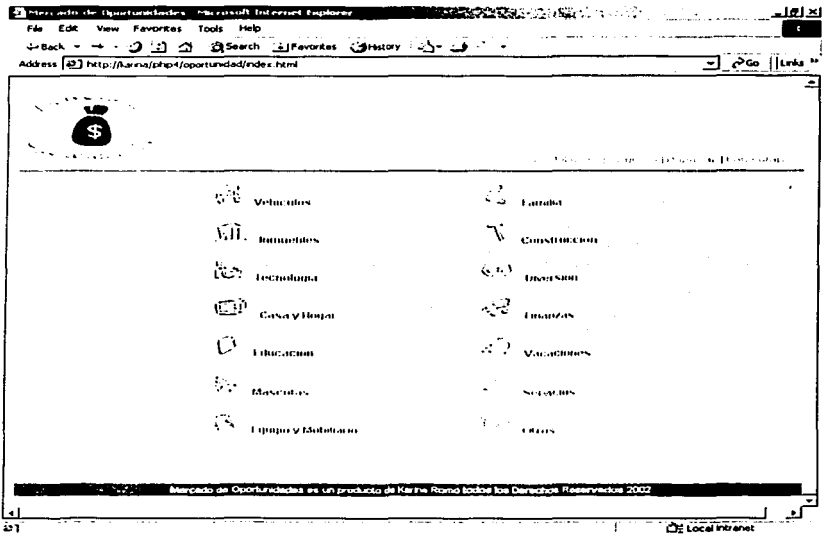

En la página principal se despliegan las 14 secciones mediante las cuales se clasifican los anuncios: vehículos, inmuebles, tecnología, casa y hogar, educación, mascotas, equipo y mobiliario, familia, construcción, diversión, finanzas, vacaciones, servicios y otros.

La sección Otros se utiliza para guardar aquellos anuncios que no pertenecen a ninguna de las demás secciones.

Las 5 ligas que aparecen en la parte superior derecha : Inicio, Politicas, Registro, Publicar y Comentarios; son estáticas es decir aparecerán en todas las páginas de la aplicación.

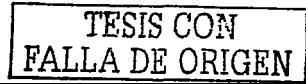

# Función de las ligas:

- Inicio: Regresa a la página principal  $\tilde{\phantom{a}}$
- Políticos: Muestra las políticas de uso de Mercado de Oportunidades  $\overline{\phantom{a}}$
- Registro: Muestra un formulario de registro de datos personales del usuario.  $\overline{\phantom{a}}$
- Publicar: Permite la entrada a la publicación de avisos al usuario.  $\overline{\phantom{a}}$
- Comentarios: Permite al usuario el envío por correo electrónico de comentarios acerca del sitio.  $\overline{a}$

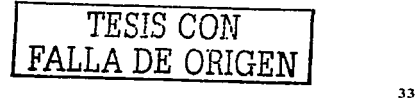

 $1.1.2$ **REGISTRO DE USUARIO** 

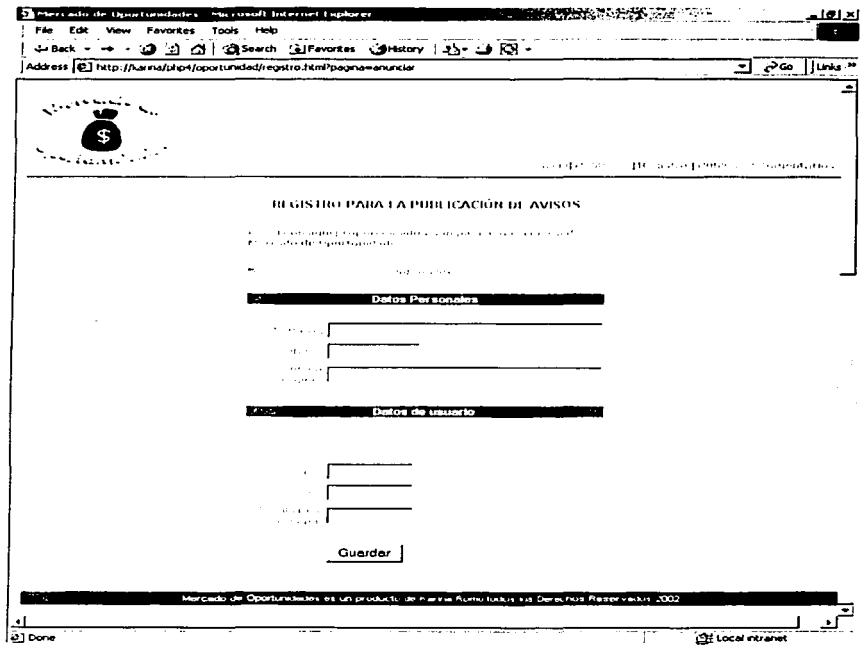

**Service** 

and a change of

**Contract** 

Al dar elie sobre la liga Registro, se despliega una forma pidiendo se ingresen los datos personales del usuario. Existe una restricción en cuanto al número de caracteres que puede poseer el usuario y la contraseña, estos pueden ser máximo de 10 caracteres y mínimo de 5 caracteres.

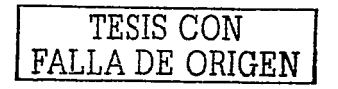

34

### **ACCESO A LA PUBLICACIÓN DE ANUNCIOS**  $1, 1, 3$

and a series 

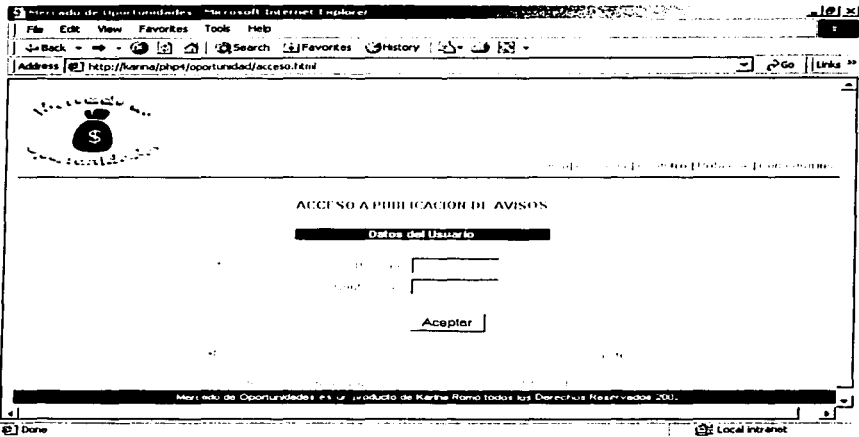

Después de que el usuario llene la forma de registro puede entrar a la publicación de anuncios dando clic sobre la liga Publicar, entonces aparece la pantalla de acceso, pidiendo el usuario y contraseña.

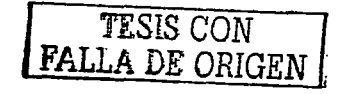

 $\bullet$ 

1.1.4 AGREGAR UN ANUNCIO

الأناس والاست

and and so

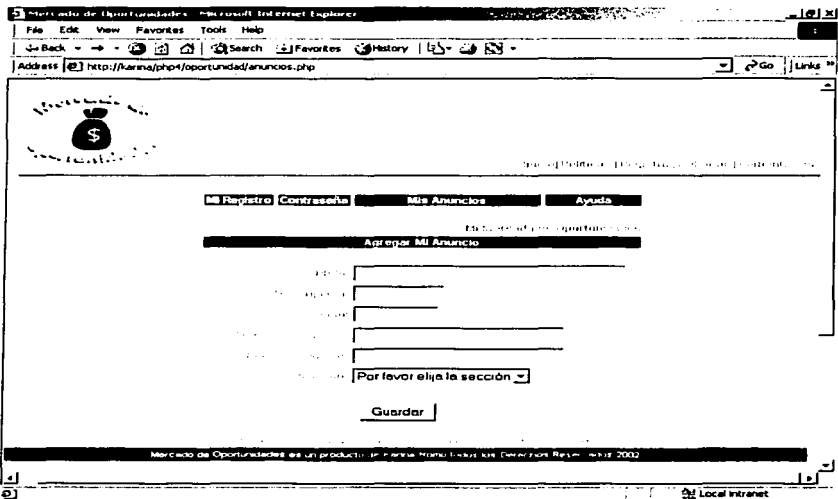

 $\sim 10^{11}$  km

Para agregar un anuncio basta con dar elic en la opción "Mis Anuncios" y elegir "Agregar". Se despliega un formulario pidiendo los datos del anuncio, además de seleccionar la sección donde se colocará el anuncio.

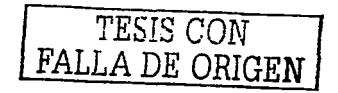

 $\alpha$  . The contract of the  $\alpha$ 

 $\cdot$ 

# CONCLUSIONES.

Internet es un medio publicitario con gran futuro porque es interactivo y autosclectivo, se puede personalizar o llegar a los usuarios de acuerdo a sus preferencias. Existe una retroalimentación inmediata y se puede conmnicar directamente con el usuario para resolver sus dudas e inquietudes y todo cslo con un alcance mundial.

No había existido un medio a través del que tos usuarios pudieran establecer un nexo directo con los anunciantes y tomar de ellos la información de un proceso de compra de un producto.

El receptor establece en Internet el limite respecto a la cantidad de información que desea recibir y respecto al tipo de relación que desea establecer con los anunciantes.

No todos los anunciantes son capaces de costear su presencia en los medios de comunicación masivos como<br>el radio, la televisión, la prensa pero si la gran mayoría se puede permitir estar presente en Internet, aunque sea de un modo más discrelo.

Una forma discreta de publicidad en Internet son los anuncios clasificados.

Aunque 2 de los principales sitios de anuncios clasificados en México contemplan tarifas por la publicación de sus anuncios, se están abriendo las puertas a nuevos sitios que son totalmente gratuitos como Todito.

La u1ilización de software libre como Linux. Apache. Php *y* MySql para monlar la infraestructura de "Mercado de Oportunidades" demuestra que se pueden desarrollar aplicaciones web a costo muy bajo que pueden competir con aplicaciones desarrolladas con soRware comercial tal es el caso de Todito que aunque la publicación de anuncios es gratuita. esta desarrollado con el lenguaje de programación Java con acceso a Ja base de datos Oraclc.

Utilizar como base de datos Oracle y el servidor Web de Oracle (9i Application Server) eleva demasiado los costos de desarrollo de una aplicación web.

A continuación se muestran los precios de la licencia de la Base de Datos Oracle y el Servidor Web tomados de la página de Oracle: littp://oraclestore.oracle.com

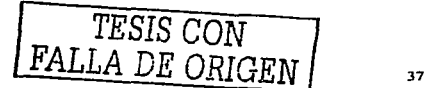

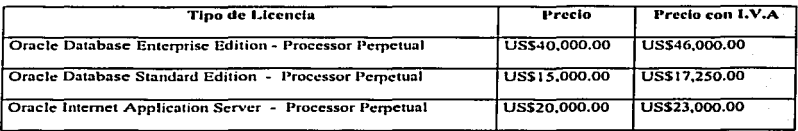

Si se utiliza la versión Empresarial el precio de la licencia del servidor web y la base de datos dan un total de: US \$69,000.00 dólares.

Si se utiliza la versión Standard el precio de la licencia del servidor web y la base de datos dan un total de

US \$40,250.00 dólares.

Con lo anterior puedo concluir que la construcción de sitios como "Mercado de Oportunidades" se puede lograr a un costo bajo, teniendo la misma calidad que sitios desarrollados con software por el que se paga cantidades como las anteriores en licencias de uso para su desarrollo.

"Mercado de Oportunidades" es una manera de empezar a promover la utilización de sitios que ofrezean a los anunciantes ocasionales la publicidad para la venta de sus productos y servicios, sin necesidad de pagar nor el espacio publicitario.

También podemos concluir que las ventajas que ofrecen los anuncios clasificados como forma de publicidad en Internet son:

- a) Permiten la venta directa: No existe un intermediario en el proceso de la compra del producto.
- b) Reducción en el tiempo de publicación: La publicación de un anuncio se realiza en un tiempo no nuayor a 15 minutos. Desde el registrarse como usuario hasta dar de alta un anuncio.
- c) La actualización de la información es inmediata: Si el usuario necesita modificar un anuncio puede hacerlo directamente modificando los datos necesarios y se guardan al instante de la modificación.
- d) Un canal directo de consulta: Permite a cualquier usuario la consulta de los anuncios publicados hasta el momento.

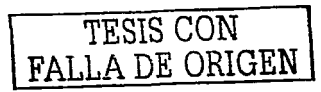

- e) Obtención de posibles clientes: Se puede decir que la venta esta hecha de antemano, ya que antes de disponer de los recursos para hacer la compra, el consumidor ya sabe que quiere comprar al ponerse en contacto con el anuncianle.
- $f$ ) Mayor presencia: La vigencia del anuncio en comparación con los demás medios de comunicación es mayor. Un ejemplo concreto es la televisión en el que la publicidad es por spols (comerciales). que duran sólo de 1 a 2 minutos.
- g) Publicación de más de un anuncio: Se pueden publicar los anuncios que el usuario desee. Siempre y cuando esto no afccle las políticas de uso.
- h) Mayor difusión: Los anuncios no sólo pueden ser vistos por usuarios locales. sino también por usuarios nacíonalcs y hasta internacionales.

Como hemos podido ver los anuncios clasificados son una forma de publicidad de grandes ventajas está en los usuarios hacer buen uso de citos y elegir cs1a opción para la venta de sus productos y servicios.

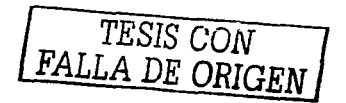

39

# **BIBLIOGRAFÍA**

La publicidad en Web ¡Atraiga a sus clientes! StcmcJim Editorial Prcnticc llall México t 998.

Principios Básicos de comunicación Alonso González Carlos Editorial Trillas

Manual de Periodismo Leñero Vicente y Martín Carlos Editorial Grijalbo México 1986.

La comprensión de los medios como las extensiones del hombre Me Luhan Marshall Editorial Diana México 1969

Enciclopedia de México Álvarcz José Rogclio Tomo *X*  México 1977

Linux: Instalación. Administración y uso del sistema Blanco Vicente J. Editorial Alfaomcga Mcxico 1997

Linux: Manual de Referencia Pctcrscn Richard McGraw-Hill Madrid 1997

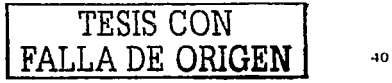

Creación de aplicaciones web php4 Raeschiller v Gerken **Editorial Prentice Hall** Mexico 2001

Aprendiendo MySql en 21 días Marlakowski Mark, Butcher Tony Person educacion Mexico 2001

**Apache Server For Dummies** Ken A. L. Coar Editorial John Wiley & Sons; **Enero 1998** 

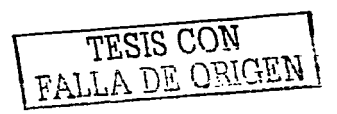

# **SITIOS WEB**

Mundo del Marketing

Chasqui

Monografias

Mixmarketing

Aviso Oportuno del Universal

Segunda Mano

Todito

Guia de PHP

Sitio Oficial de Anache

http://www.apache.org

Oracle Store

http://oraclestore.oracle.com

htm//www.todito.com.ms

http://www.mundodelmarketing.com

http://www.mixmarketing-ouline.com

http://www.htmfpoint.com/php-guida/index.html -

http://www.avisooportuno.com.anx

http://www.segtindamano.com.mx

http://www.gomunica.org

http://www.monografias.com

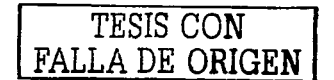

42

## **GLOSARIO**

Anache: Servidor web libre, desarrollado por la Fundación Anache, Acenta módulos para lenguajes como Perl. PHP... v bases de datos como MySOL. PostereSOL...

Anlicación: Programa informático que sirve para realizar una función específica.

Banner: Anuncio publicitario en una página web. Tiene la peculiaridad, entre otras, de ser interactivo ya que enlaza con una nágina web del anunciante. Su tamaño se mide en pixeles, siendo el más común el "full banner", de 468 x 60 píxeles, también llamado "a bandera",

Base de Datos: En inglés, *data hase*, Reconilación organizada y sistemática de una determinada información.

Clie: Acción de pulsar el botón del ratón con intención de lograr una interactividad con el sitio web que se visita. Mediante el clic se activa los enlaces de todo tipo en una página web.

Contraseña: En inglés, password. Clave para proteger cualquier tipo de información en un ordenador. En Internet es recomendable utilizar contraseñas de, como mínimo, ocho caracteres compuestas por una mezcla de números y letras.

Correo Electrónico: En inglés, e-mail. Sistema que permite intercambiar electrónicamente mensaies por la Red.

Dominio: Nombre, mediante el cual, se identifican los sitios en Internet. Es la dirección electrónica, Puede basarse en el nombre de la empresa, organización, persona o en una marca.

Formulario: Utilidad del lenguaic HTML que posibilita la habilitación de un cuestionario que se puede remitir ontine desde una página web. Un formulario esta compuesto por una serie de campos donde el usuario puede escribir datos que posteriormente son procesados por una aplicación dedicada en el servidor. Los formularios aportan dinamismo a las páginas web y posibilitan la interactuación de los visitantes de una páginas con los responsables de la misma.

HTML: Acrónimo de las palabras inglesas: Hypertext Markup Language. Es decir, lenguaje de marcado de hipertexto. Lenguaje informático para crear páginas web. Conjunto de etiquetas o instrucciones que permiten estructurar el contenido de una web e incluir los hipervínculos o enlaces a otras páginas. Este lenguaje lo inventó en 1991 el Doctor Berners-Lee del CERN en Suíza, el cual ha manifestado en más de una ocasión detestar las imágenes y sentirse horrorizado cuando, basándose en su sistema, se ideó en 1993 Mosaic, el primer navegador.

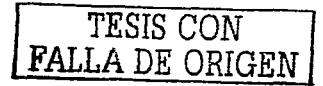

Internet: Red mundial de ordenadores unidos entre sí. Financiada por el gobierno de los Estados Unidos fue desarrollada en sus orígenes para facilitar el intercambio de información entre académicos y científicos de las diferentes universidades del país.

Internet Explorer: Navegador desarrollado por la empresa Microsoft.

Linux: Sistema Operativo de código abierto que fue inventado en 1991 por Linus Torvald, un estudiante de Informática de la Universidad de l lclsinki (Finlandia), Tonrald adoptó el nitcleo de Unix a las máquinas de Intel. Bajo dicho sistema funcionan buena parte de los servidores web por las ventajas de seguridad y estabilidad que ofrece para las diferentes aplicaciones relacionadas con Internet.

Online: En red, en línea. Se está en red cuando se efectúa la conexión entre dos ordenadores en tiempo real, sin embargo, la expresión se refiere, en la mayoría de los casos, a cuando estos ordenadores se conectan vía Internet. Se está también online a través de los mensajes que se reciben entre teléfonos móviles y entre un móvil e Internet y a la inversa.

Página: Cada una de las pantallas que puede verse desde el navegador. Técnicamente se trata de un archivo que envía el servidor de Internet donde está alojada la citada página que, el programa que lleva el navegador, interpreta de: forma inteligible.

**PIIP:** Acrónimo de las palabras inglesas: *Hypertext Preprocessor*, aunque originalmente significaba *Personal Home Page Tools.* Es decir, herramientas para la creación de páginas personales. El Php es un lenguaje de programación multiplataforma que se utiliza en el desarrollo de páginas web, las cuales se presentan con las extensiones: "php", "php3" o "phtml". A diferencia de Java o JavaScript que se ejecutan en el navegador del usuario, el php se ejecuta en el servidor permitiendo, de este modo, acceder a los recursos que tenga dicha máquina como, por ejemplo, podría ser, una base de datos.

Z\lySql: La más popular de la bases de datos Open Sourcc. es desarrollada • distribuida y soportada por MySQL AU que es una compañia fündada por los desarrolladores de MyQSL. La página oficial de Mysql es littp://www.mysqLcom.

Red: Uno o más ordenadores conectados entre sí de alguna manera con el objetivo de compartir recursos.

Resolución: Número máximo de pixeles que se ven en una pantalla.

Sitio: Lugar en Internet. Generalmente hace referencia a un conjunto de páginas web, a partir de una detenninada url.

Sofware Libre: El software libre es software que viene con autorización para que cualquiera pueda usarlo, copiarlo y distribuirlo. ya sea lilcral o con modificaciones. gratis o mediante una grnlilicaciún, En parlicular, esto significa que el código fuente debe estar disponible.

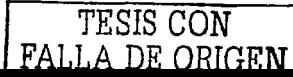

TCP/IP: Protocolo de comunicaciones entre ordenadores en el que se basa Internet. Comenzó a funcionar en 1982. Tiene de particular que un ordenador llama a otro eligiendo una dirección aleatoria que tiende a ser la más optima. Gracias a este protocolo la topografía de la Red no es radial. Es una red descentralizada que tiene como soporte principal a un conjunto de servidores públicos y privados repartidos por todo el nundo. Por separado significan: TCP, protocolo de Control de Transmision e IP, protocolo de Internet.

Usuario: Nombre por el que una persona decide identificarse ante cualquier programa, web, base de datos, cuenta de fip, etc.

WWW: Acrónimo de las palabras inglesas: World Wide Web. En español se ha optado por traducirlo como telaraña mundial.

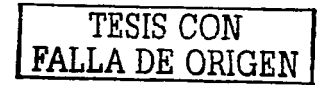